# **L'ANALISI FATTORIALE ESPLORATIVA (EFA)**

## **Sommario**

- **\* Concetti fondamentali**
- **\* Equazioni fondamentali**
- **\* Metodi di estrazione dei fattori**
- **\* Metodi per stabilire il numero di fattori**
- **\* Metodi di rotazione dei fattori**
- **\* Assunzioni statistiche e prerequisiti**

#### **Analisi Fattoriale Esplorativa**

## **Scopo dell'Analisi Fattoriale è quello di studiare le relazioni in un insieme di variabili per:**

## **a) individuare "dimensioni latenti" che spieghino le relazioni tra le variabili**

**questo solitamente porta a…**

**b) ridurre l'informazione in un insieme di dati**

#### **Da dove si parte…. Dati non strutturati**

- **1.00**
	- **.36 1.00**
	- **.25 .37 1.00**
	- **.33 .43 .41 1.00**
	- **.05 .16 .12 .12 1.00**
	- **.04 .05 .16 .06 .31 1.00**
	- **.08 .06 .12 .14 .31 .24 1.00**
	- **.02 .10 .17 .04 .29 .34 .29 1.00**

**Non viene formulata nessuna ipotesi su cosa genera le correlazioni tra le variabili. Si osserva semplicemente che alcune variabili sono più correlate tra loro di altre.**

#### **Dove si arriva…. Dati strutturati**

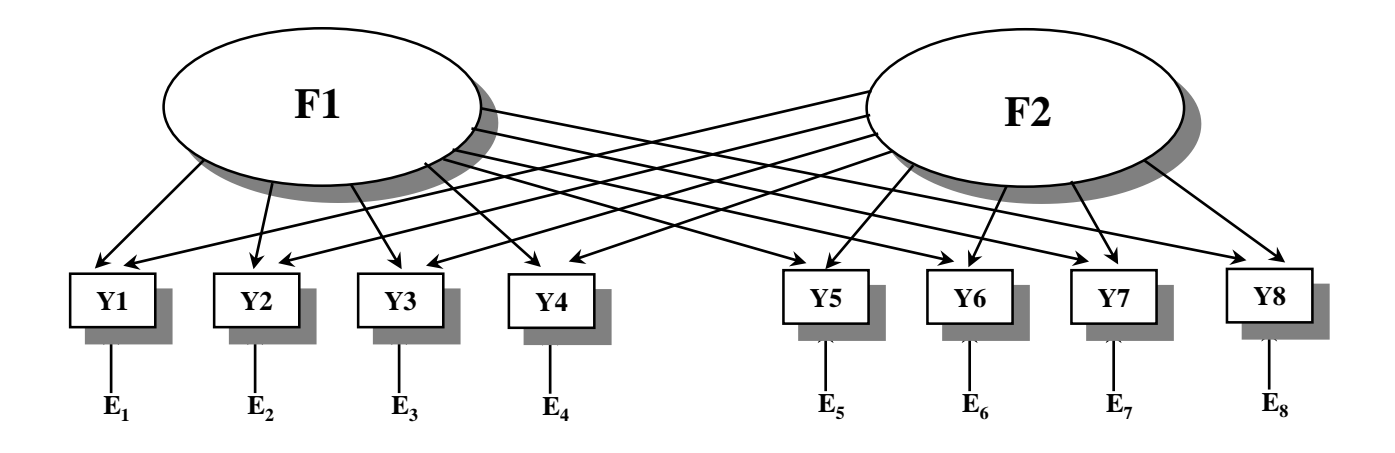

**Le relazioni tra le variabili osservate sono ricondotte alla presenza di fattori latenti.**

**E' un'ipotesi teorica sottoponibile a verifica empirica**

#### **Dove si arriva…. Dati strutturati**

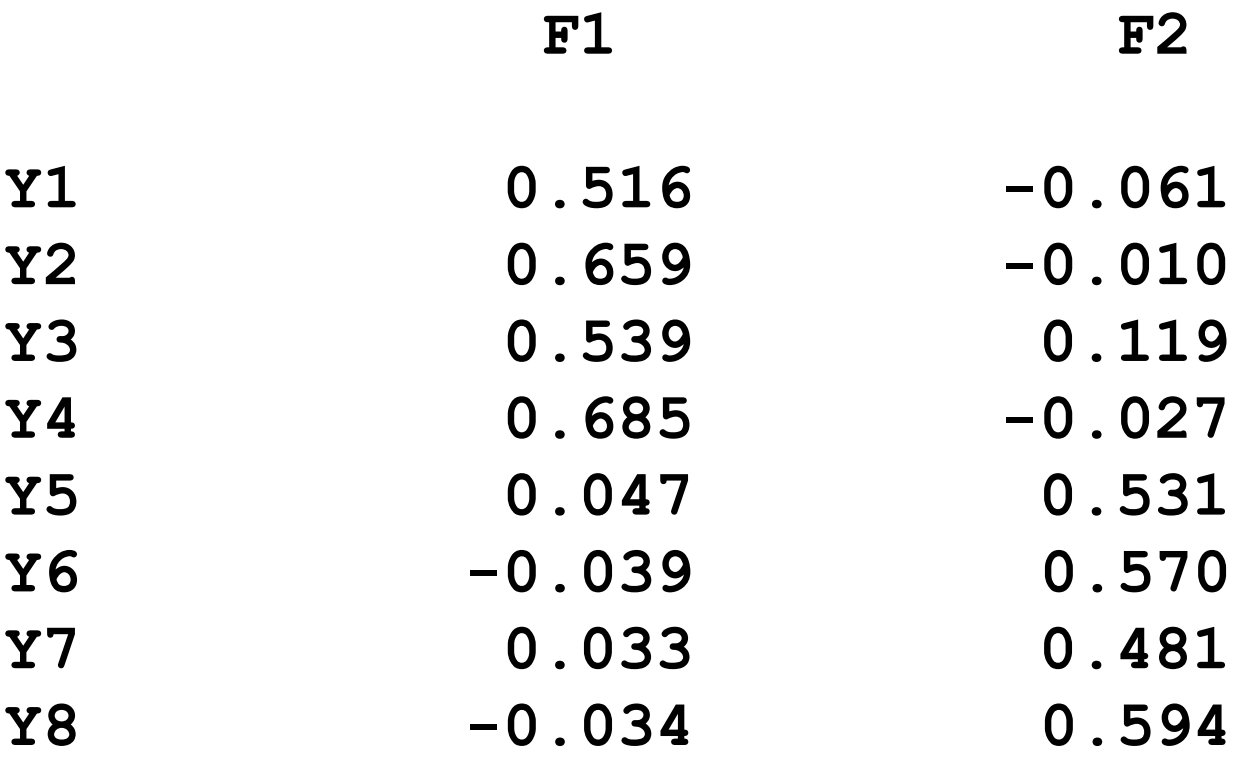

**Le relazioni tra variabili osservate e fattori sono le saturazioni fattoriali.**

## **Modello teorico dell'analisi fattoriale**

## **Esame della varianza che le variabili hanno in comune, ovvero della varianza comune.**

**Ipotesi di base:**

**La correlazione tra le variabili è determinata da dimensioni non osservabili (i fattori) che "causano" le variabili osservate.**

## **Modello dell'analisi Fattoriale – Rappresentazione Grafica**

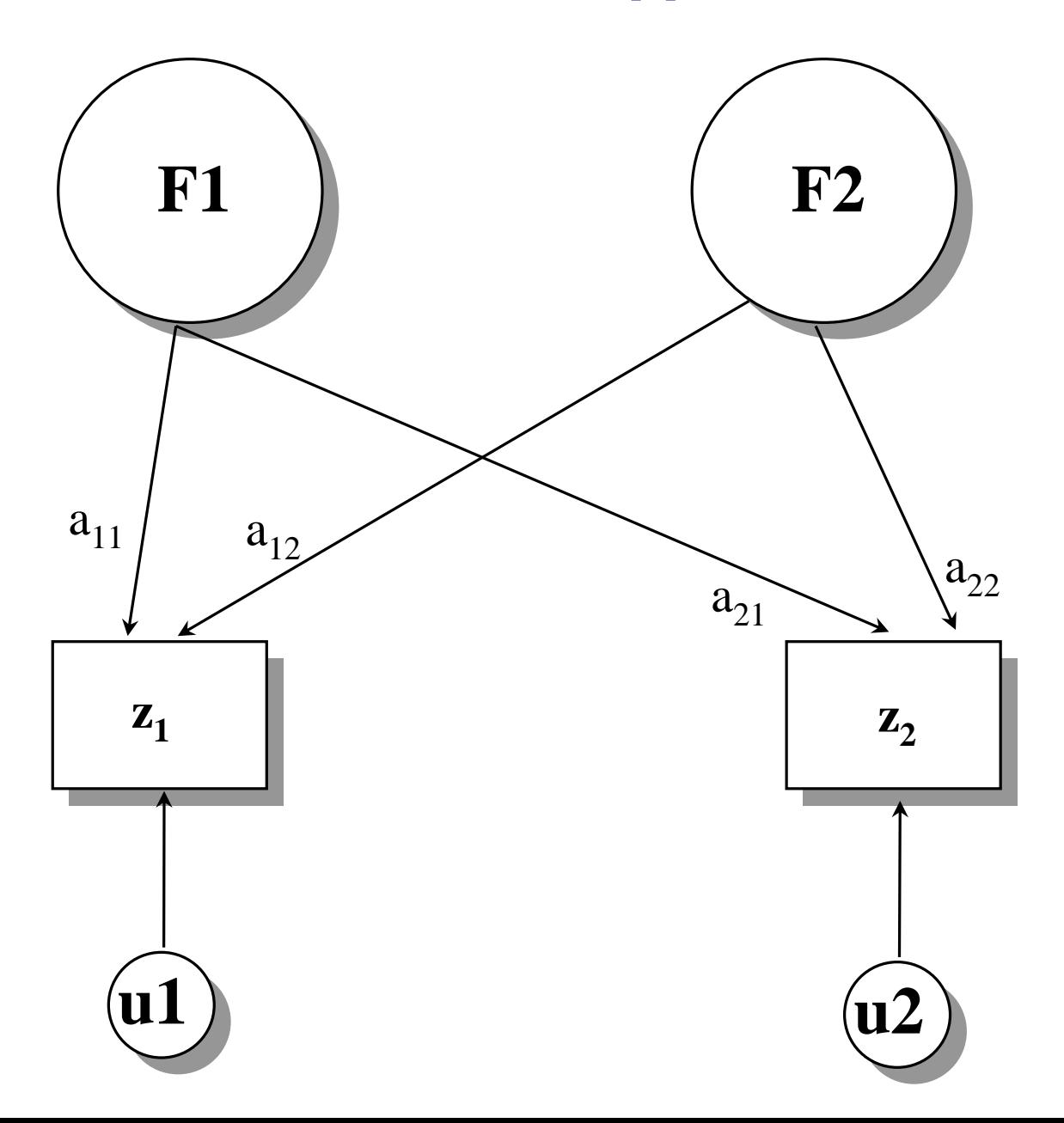

#### **Modello dell'analisi Fattoriale**

- **- F = fattori comuni; rappresentano la variabilità condivisa tra le variabili in analisi. Possono influenzare più di una variabile osservata.**
- **- a = saturazioni; relazioni tra variabili e fattori.**
- **- u = termine unico o "unicità della variabile". Parte di varianza non condivisa. Dovuta a cause sistematiche specifiche, o all'errore casuale di misurazione.**

**Rappresentazione grafica della varianza comune Parte di varianza comune delle 3 var: area (a+b+c+d). Varianza unica: aree u<sup>i</sup> .**

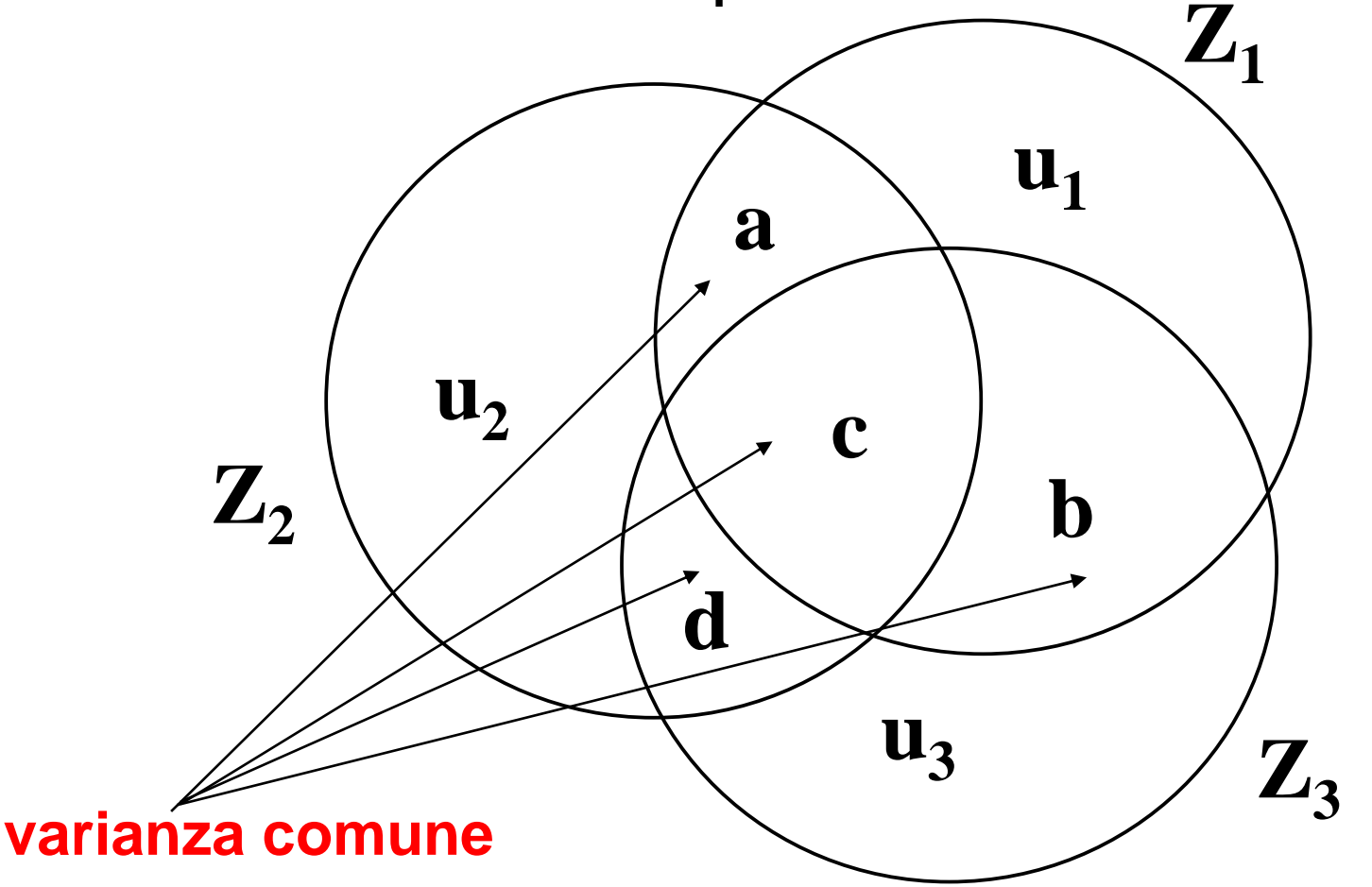

**Rappresentazione grafica della varianza comune Parte di varianza comune delle 3 var: area (a+b+c+d). Varianza unica: aree u<sup>i</sup> .**

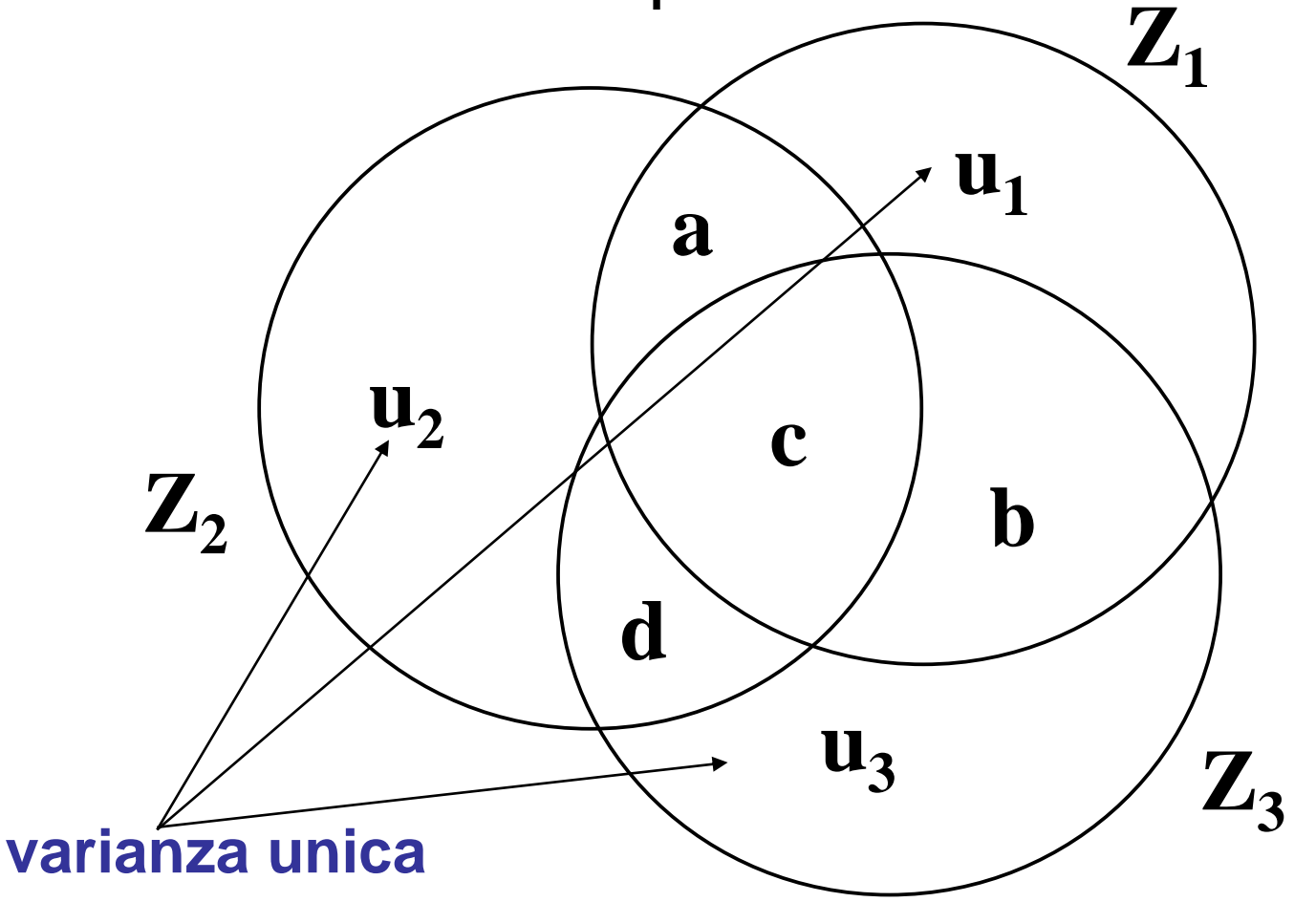

## **Modello dell'analisi fattoriale**

**Punteggio (standardizzato) di un soggetto in una variabile = somma "ponderata" del punteggio ottenuto dallo stesso soggetto:** 

**a) nei fattori comuni;**

**b)** in una componente unica.

**a) e b) sono individuati tramite l'analisi fattoriale.**

**Equazione del modello teorico dell'analisi fattoriale**

 $z_{ik} = F_{i1} a_{k1} + F_{i2} a_{k2} + ... + F_{im} a_{km} + u_{ik}$  (1)

- **zik = punteggio standardizzato per la persona i nella variabile k**
- **Fij = punteggi standardizzati per la persona i nei fattori comuni j**
- **akj = saturazioni fattoriali della variabile k nei fattori comuni j**
- **uik = punteggio standard. per la persona i nella componente unica associata alla variabile k**

## **Espressione matriciale dell'equazione (1):**

 $Z = FA' + U$ 

**Z: matrice dei punteggi standardizzati nelle variabili, F: matrice dei punteggi nei fattori comuni, A: matrice delle saturazioni delle variabili nei fattori, U: matrice delle componenti uniche delle variabili.**

#### **Scomposizione della varianza di ogni variabile:**

**Varianza totale=**  $1 = h^2 + u^2$ 

**Comunalità = h<sup>2</sup> .** 

**Parte di varianza totale spiegata dai fattori comuni** 

```
Unicità o varianza unica = u2 = 1 - h2
. 
Parte di varianza totale non spiegata dai fattore 
   comuni
```
#### **Assunzioni:**

**Cov(u<sup>i</sup> ,Fj )=0, per ogni i e per ogni j Cov(u<sup>i</sup> ,u<sup>j</sup> )=0 per ogni i diversa da j Cov(F<sup>i</sup> ,Fj ) diversa da 0 solo nelle soluzioni "oblique"** **Espressioni matriciali**

**In base alle assunzioni e considerando che:**  $R = Z'Zn^{-1}$  **e** che  $Z = FA' + U$ **si ha che:**

 $R = AA' + U^2$ 

**A = matrice delle saturazioni nei fattori comuni U<sup>2</sup> = matrice diagonale delle varianze uniche. AA': rende conto degli elementi fuori della diagonale principale, e della comunalità di ogni variabile. U<sup>2</sup>: contribuisce a rendere conto degli elementi sulla diagonale principale di R.**

## **La correlazione tra due variabili i e j può essere riprodotta dalla somma dei prodotti delle loro saturazioni in ciascuno dei fattori comuni:**

$$
\mathbf{r}_{ij} = \mathbf{a}_{i1}\mathbf{a}_{j1} + \mathbf{a}_{i2}\mathbf{a}_{j2} + \mathbf{a}_{im}\mathbf{a}_{jm} = \sum \mathbf{a}_{ir}\mathbf{a}_{jr}
$$
 se i ≠ j  

$$
\mathbf{r}_{ii} = \mathbf{a}_{i1}\mathbf{a}_{i1} + \mathbf{a}_{i2}\mathbf{a}_{i2} + \mathbf{a}_{im}\mathbf{a}_{im} + \mathbf{u}_{i}^{2} = \sum \mathbf{a}_{ir}\mathbf{a}_{ir} + \mathbf{u}_{i}^{2}
$$
, se i = j

#### **Rappresentiamolo con un diagramma….**

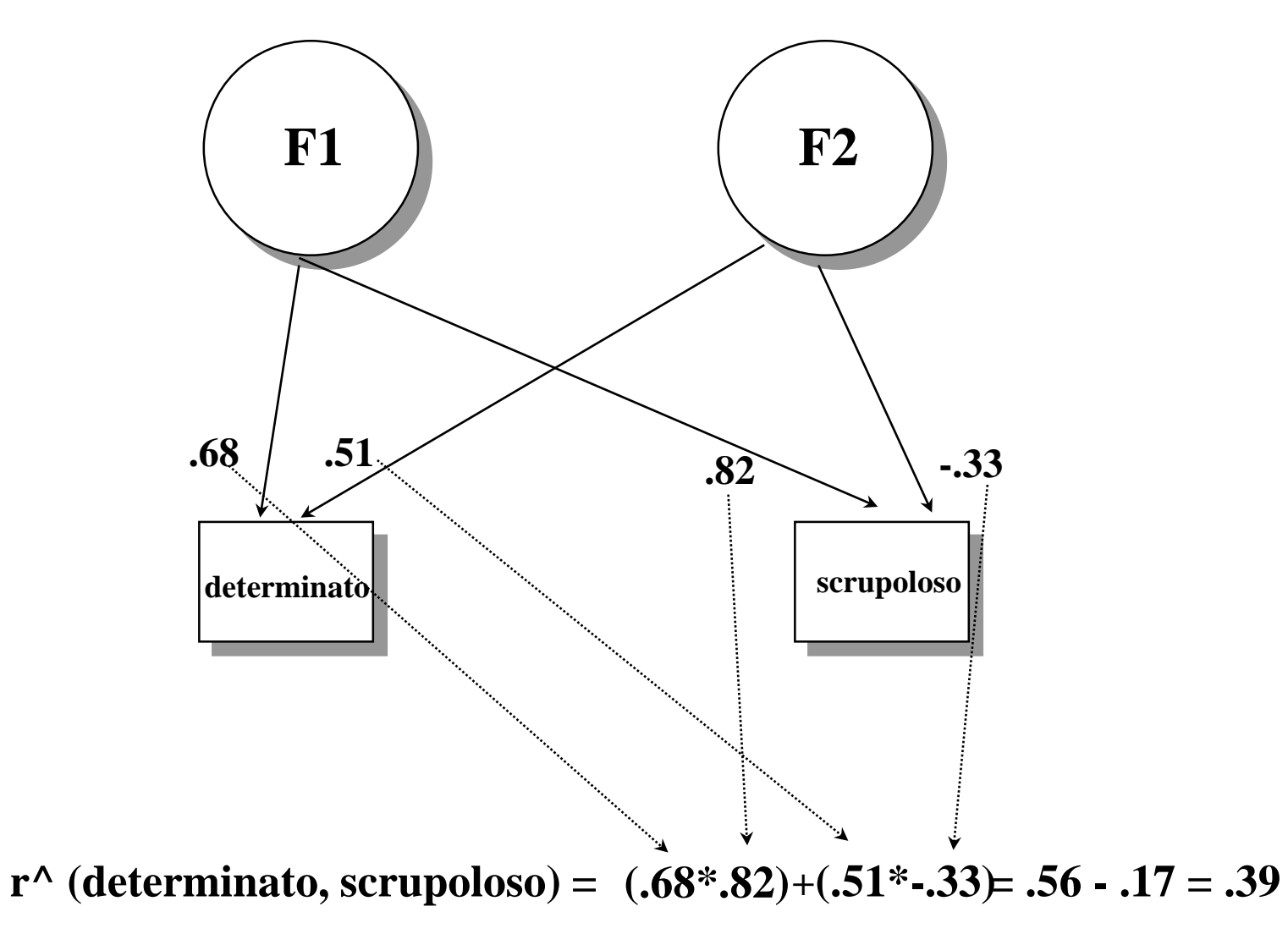

### **Correlazione residua**

## **Differenza tra la correlazione osservata e la correlazione riprodotta tramite le saturazioni.**

**r(determinato, scrupoloso) = .40**

**r^(determinato, scrupoloso) = .39**

**r residua (e) = .40-.39 = .01**

## **Interpretazione dei fattori e grandezza delle saturazioni**

- **I fattori si interpretano in base alle variabili con le quali presentano correlazioni (saturazioni) più elevate.**
- **Regola pratica: livello soglia di circa .30 (circa 9% di varianza in comune tra fattore e variabile, Comrey e Lee, 1992; Tabachnick e Fidell, 2007).**
- **a) .71 (50% varianza comune): eccellente;**
- **b) .63 (40% varianza comune): molto buona;**
- **c) .55 (30% varianza comune): buona;**
- **d) .45 (20% varianza comune): sufficiente;**
- **e) .32 (10% varianza comune): scarsa.**

**Saturazioni sotto .30 inadeguate.**

#### **R=AA'+U<sup>2</sup>**

**"Equazione fondamentale dell'analisi fattoriale" (Thurstone, 1947).**

**Mette in relazione il punto di partenza dell'Analisi fattoriale con il suo punto di arrivo.** 

- **- Per riprodurre le correlazioni tra le variabili che stanno fuori la diagonale principale sono necessari solo i fattori comuni.**
- **- Per "riprodurre" anche gli elementi sulla diagonale principale (varianza totale delle variabili) sono necessarie anche le unicità.**

## **"Equazione fondamentale dell'analisi fattoriale" Equazione che definisce la Struttura di R (Thurstone, 1947).**

#### $R^* = AA'$  (1)

#### $R = AA' + U^2$  (2)

## **R\*: matrice delle correlazioni che contiene le comunalità sulla diagonale principale.**

**Come ricavare A, la matrice delle saturazioni nei fattori comuni, in maniera tale che il numero di fattori comuni sia strettamente minore del numero di variabili osservate.** 

**Una soluzione di questo problema è rappresentata dal calcolo delle componenti principali (vedi oltre).** 

**Calcolo di alcuni elementi che caratterizzano la matrice di correlazione**

> **- radici caratteristiche di R (autovalori, L) - vettori ad essi associati (autovettori, V)**

#### **Autovalori e autovettori di una matrice**

**Gli autovalori sono scalari di enorme importanza nell'analisi multivariata (es., nell'analisi fattoriale).**

**Per identificare gli autovalori di A è necessario effettuare alcuni calcoli sulla matrice, per i quali si rimanda al libro di testo.** 

**In una matrice quadrata ci sono tanti autovalori quante sono le righe (ovvero le colonne) della matrice.**

**Ogni autovettore relativo ad un autovalore è un vettore che ha una colonna e tante righe quante quelle della matrice**

#### **Autovalori e autovettori di una matrice**

**Esempio: data la matrice seguente:**

$$
A = \begin{bmatrix} 1 & .50 \\ .50 & 1 \end{bmatrix}
$$

**Gli autovalori sono:**  $\lambda_1 = 1.5$ , e  $\lambda_2 = 0.5$ .

Gli autovettori  $x_1$  relativo a  $\lambda_1$  e  $x_2$  relativo a  $\lambda_2$  sono:

$$
\mathbf{X}_1 = \begin{bmatrix} .707 \\ .707 \end{bmatrix}; \mathbf{X}_2 = \begin{bmatrix} .707 \\ -.707 \end{bmatrix}
$$

## **Autovalori e autovettori di R**

## **Elementi che sintetizzano l'informazione relativa alla varianza delle variabili, e alla correlazione tra le variabili.**

**Il calcolo di questi elementi è un passo preliminare per il calcolo delle soluzioni di analisi fattoriale.**

**Ogni autovalore è associato ad un autovettore.**

**Scomposizione della matrice di correlazione R Se si considerano V la matrice degli autovettori e L la matrice degli autovalori, allora è possibile dimostrare che R= VLV'.**

**Una volta calcolate le matrici V e L, è possibile ricavare da V e da L la matrice A. In particolare:** 

 $A = V \sqrt{L}$ 

**E' possibile dimostrare che:**  $R = V\sqrt{L(V\sqrt{L})'} = AA'.$ 

#### **Scomposizione della matrice di correlazione R R= VLV'**

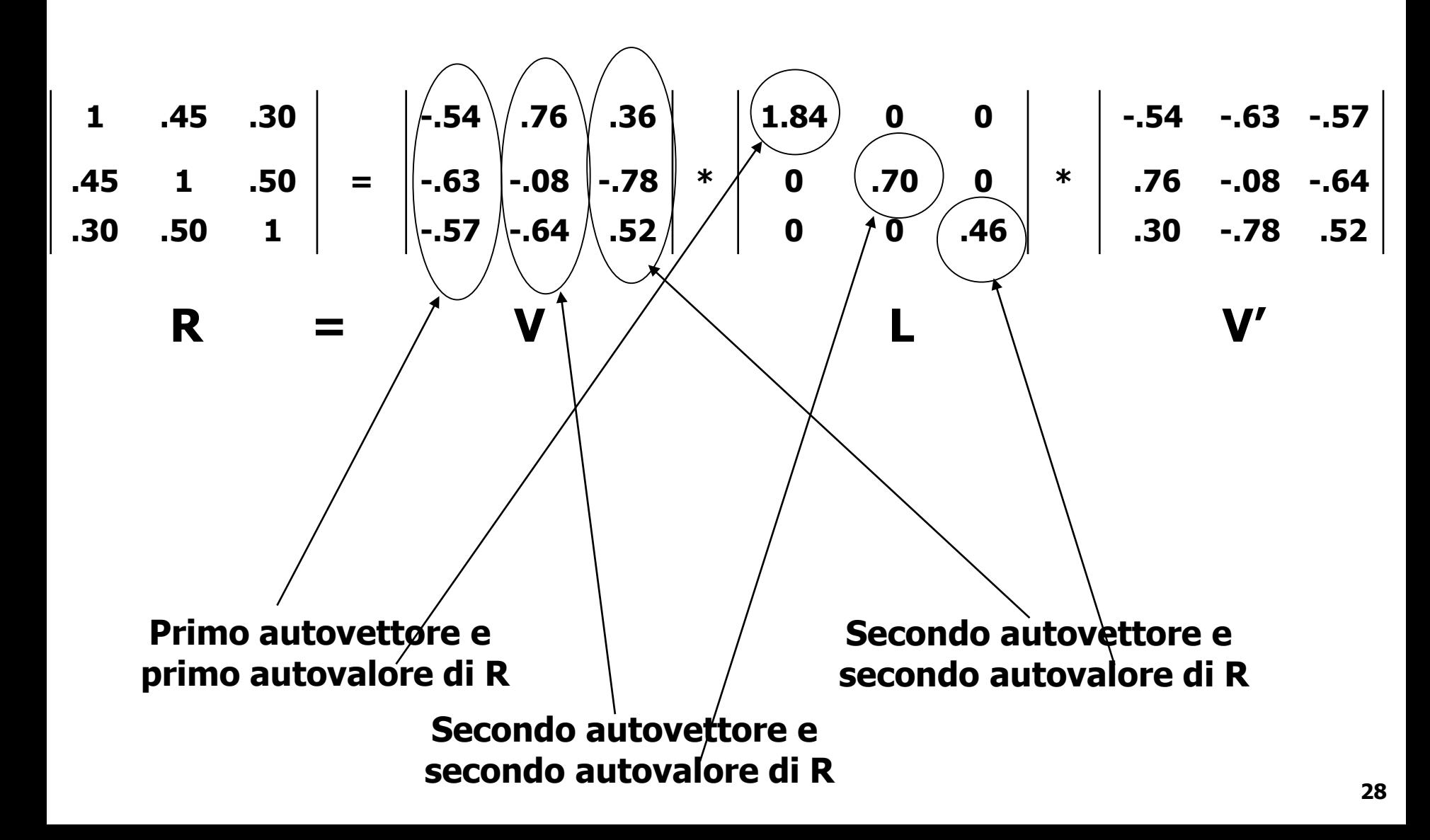

**Una volta calcolate le matrici V e L, è possibile ricavare da V e da L la matrice A delle saturazioni fattoriali. In particolare,**  $A = V\sqrt{L}$ 

**Nell'esempio precedente la matrice A è data da:**

$$
\begin{bmatrix} -.73 & .64 & .24 \\ -.85 & -.07 & -.53 \\ -.77 & -.54 & .35 \end{bmatrix} = \begin{bmatrix} -.54 & .76 & .36 \\ -.63 & -.08 & -.78 \\ -.57 & -.64 & .52 \end{bmatrix} * \begin{bmatrix} 1.36 & 0 & 0 \\ 0 & .84 & 0 \\ 0 & 0 & .68 \end{bmatrix}
$$

**Primo autovalore di R: quello più elevato di tutti, associato al primo fattore che spiega una proporzione di varianza maggiore degli altri.** 

**Secondo autovalore: quello più elevato dopo il primo, associato al secondo fattore.** 

**La grandezza degli autovalori rappresenta una progressione decrescente che corrisponde alla progressione della varianza spiegata dai fattori associati ad essi.**

> **Nella matrice precedente: 1.84, .70, .46**

#### **Autovalori e varianza spiegata**

- **- Somma delle saturazioni elevate al quadrato per ogni fattore (colonna) = autovalore associato al fattore;**
- **- Autovalore diviso per il numero di variabili osservate in analisi = proporzione di varianza spiegata dal fattore;**
- **- Somma delle saturazioni al quadrato per ogni variabile (riga) = comunalità delle variabili.**

## **Autovalori e varianza spiegata**

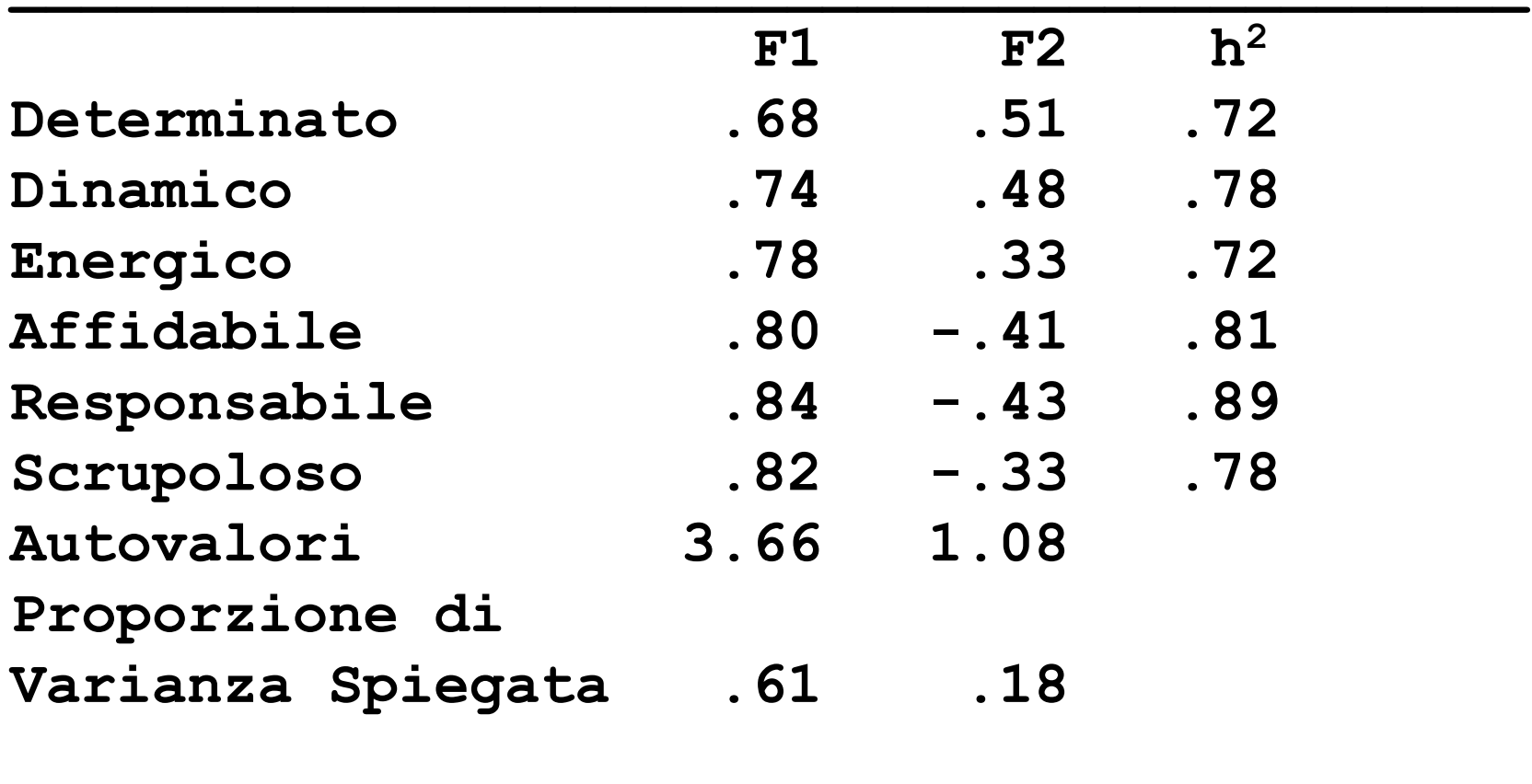

## **Metodi di Estrazione dei Fattori**

**Metodi che cercano di rendere conto di R tramite fattori che ne spiegano il massimo di varianza.** 

**Metodi che cercano invece di rendere conto di R massimizzandone la "riproduzione".** 

**Metodi che richiedono una stima iniziale delle comunalità.**

**Metodi che utilizzano solo gli elementi al di fuori della diagonale principale e richiedono una stima del numero di fattori da estrarre.** 

## **Metodi di Estrazione dei Fattori**

**Nelle analisi che utilizzano stime delle comunalità viene analizzata la matrice di correlazione R\*, con la stima delle comunalità (ĥ<sub>j</sub><sup>2</sup>) sulla diagonale principale.**

**Nelle analisi che non utilizzano stime delle comunalità viene analizzata la matrice R<sup>1</sup> nella quale non si considerano gli elementi fuori della diagonale principale.**

## **Analisi delle Componenti Principali (ACP)**

- **- Identifica una serie di combinazioni lineari ortogonali delle variabili originali X<sup>i</sup> (ci=XiV, con V = autovettori di R) tali che spieghino più varianza possibile delle variabili originali X<sup>i</sup> , e che riducano la complessità dei dati iniziali.**
- **- L'ACP analizza la varianza totale delle variabili (analizza R con valori 1 sulla diagonale principale). La varianza unica è assorbita dai fattori comuni. Nella soluzione ci sono solo "fattori comuni" (le componenti principali).**
- **- Le saturazioni si basano sul calcolo diretto degli autovalori e degli autovettori di R: A= V√L**

### **Analisi delle Componenti Principali (ACP)**

- **- Le saturazioni fattoriali risultano gonfiate dalla presenza di varianza comune e varianza unica.**
- **- L'ACP estrae il massimo della varianza per ogni componente, cioè massimizza la varianza spiegata ad ogni estrazione.**
- **- La prima componente è la combinazione lineare dei dati originali che spiega più varianza, la seconda è quella che spiega più varianza dopo la prima, ecc.**
- **- Le componenti principali sono semplici trasformazioni lineari delle variabili originali che forniscono un sommario empirico dei dati. La matrice R è perfettamente replicata se vengono estratte tante componenti quante sono le variabili.**
### **Analisi dei Fattori Principali (AFP o PAF)**

- **- Massimizza lo stesso criterio della ACP, ma con stime della comunalità inserite nella diagonale principale.**
- **- Analizza solo la varianza attribuibile ai fattori "comuni" (ovvero la comunalità) per ottenere una soluzione non contaminata dalla varianza unica.**
- **- Estrae il massimo di varianza per ogni fattore, ma considera solo la varianza dovuta ai fattori comuni, quindi spiega meno varianza della ACP.**

# **Analisi dei Fattori Principali (AFP o PAF)**

- **- Primo passo: rimuovere dalla diagonale principale di R**  la varianza unica (cioè,  $u^2 = 1-h^2$ ).
- **- Stima iniziale delle comunalità delle variabili:**
- **\* coefficiente di correlazione multipla al quadrato (SMC)**
- **\* correlazione più elevata**
- **\* media delle correlazioni**
- **- Le saturazioni si basano sul calcolo diretto degli autovalori e degli autovettori di R<sup>1</sup> : A= V√L, dove R<sup>1</sup> è la matrice delle correlazioni con le stime delle comunalità sulla diagonale principale**

# **Analisi dei Fattori Principali (AFP o PAF)**

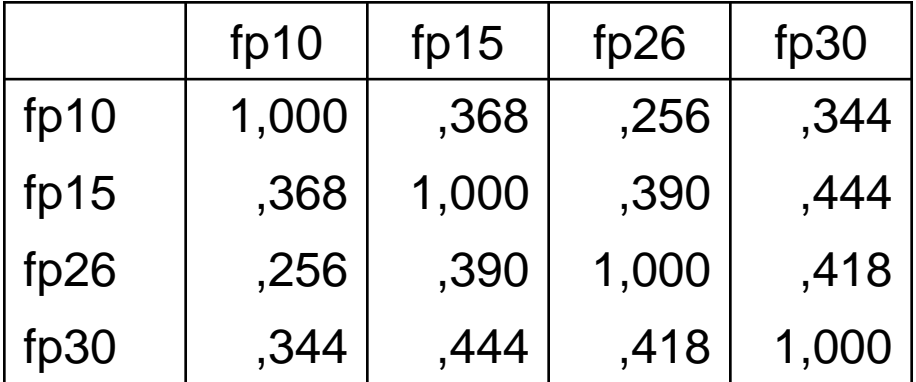

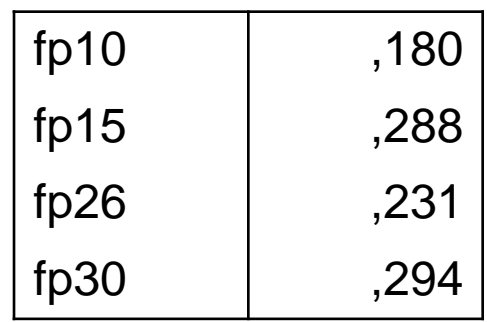

Matrice di correlazione originale Stima delle Comunalità

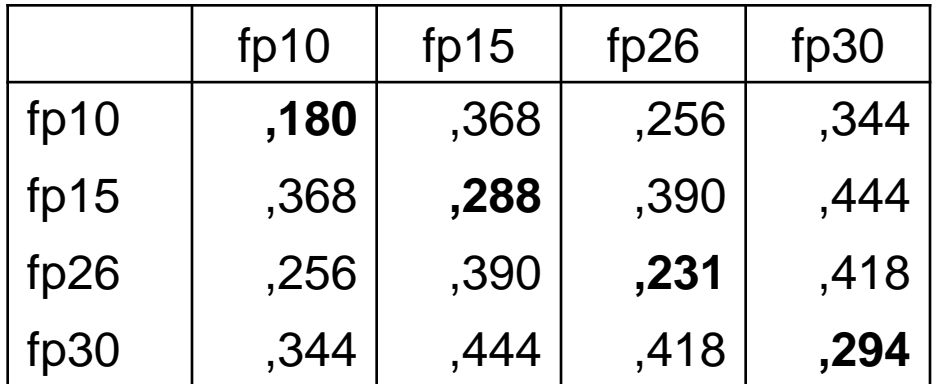

Matrice di correlazione analizzata da PAF

### **Analisi dei Fattori Principali (AFP o PAF) Calcolo iterativo delle comunalità**

- **Nell'AFP le stime delle comunalità rappresentano soltanto un valore iniziale che viene cambiato e ricalcolato nel corso dell'estrazione dei fattori. Le stime iniziali servono per estrarre gli autovalori e gli autovettori di R<sup>1</sup> e quindi per individuare la matrice A delle saturazioni.**
- **Questa soluzione iniziale consente di calcolare empiricamente le comunalità: le comunalità empiriche vengono quindi sostituite alle stime iniziali e il processo di estrazione dei fattori viene ripetuto, dando origine a nuove saturazioni e quindi a nuove comunalità. Il processo si interrompe quando i valori empirici delle comunalità diventano stabili.**

### **Analisi dei Fattori Principali (AFP o PAF) Calcolo iterativo delle comunalità**

**Durante il processo di iterazione delle comunalità, il numero di fattori deve rimanere costante. Una volta che la soluzione fattoriale si è stabilizzata, i valori finali delle comunalità possono essere ricavati dalla soluzione stessa, elevando al quadrato le saturazioni di ogni variabile in ogni fattore comune e sommando tali quadrati.** 

**Ci sono dei problemi che possono presentarsi nel processo iterativo di calcolo delle comunalità. In alcuni casi si può assistere a valori di comunalità che eccedono 1 (tale problema viene definita spesso "Heywood case").** 

# **Minimi Quadrati (ULS e GLS) (Minimum residuals /Minres)**

**Minimizza le differenze al quadrato tra gli elementi della matrice di correlazione osservata (R), e quella riprodotta (R^) utilizzando i fattori estratti.** 

**Minimizza le correlazioni residue (R- R^) cioè la parte di correlazione tra le variabili non spiegata dai fattori.**

**Funzione dei minimi quadrati ordinari (ULS) minimizzata nel processo di estrazione dei fattori:**

 $\Sigma_{\mathbf{j}}\Sigma_{\mathbf{k}}$  (**r**<sub>jk</sub> - **r**<sub>jk</sub> ^)<sup>2</sup>

# **Minimi Quadrati (ULS e GLS) (Minimum residuals /Minres)**

**Massimizza la riproduzione dei coefficienti fuori della diagonale principale di R.** 

**Si inizia il processo stabilendo il numero di fattori.** 

**Si stimano le saturazioni iniziali con l'ACP.** 

**Le saturazioni vengono modificate iterativamente finché lo scarto tra R e R^ non è molto piccolo.** 

**Minimi quadrati generalizzati (GLS): si introduce un fattore di ponderazione, per cui le variabili con fattore unico più elevato hanno peso minore.**

### **Maximum Likelihood (Massima verosimiglianza)**

**Calcola le saturazioni che rendono massima la probabilità di riprodurre la matrice R, ovvero identifica la soluzione che meglio riproduce R.**

**Stima le saturazioni della popolazione che hanno la massima verosimiglianza (ovvero la massima probabilità) nel riprodurre R, quindi che rendono minima la differenza tra matrice osservata e riprodotta.**

**Si considerano gli elementi fuori della diagonale principale, si fornisce il numero di fattori da estrarre.**

### **Maximum Likelihood (Massima verosimiglianza)**

**La stima delle saturazioni avviene attraverso la**  minimizzazione di una funzione (F<sub>ML</sub>) delle matrici delle **correlazioni osservate R e riprodotte R^.**

 $F_{ML}$  = tr(RC<sup>-1</sup>) + ln|C| - ln|R| - n

**dove C =AA'+U<sup>2</sup>, è la matrice riprodotta dalla soluzione (A matrice delle saturazioni, U<sup>2</sup> stima della varianza unica), <sup>n</sup> è il numero di variabili, | | indica il determinante e tr() la traccia della matrice.** 

**Per calcolare la funzione è necessario che:** 

 $(n-k)^2$  >  $(n + k)$ 

**dove n = numero di variabili, k = numero di fattori.**

# **NUMERO MASSIMO DI FATTORI**

**Il numero massimo di fattori che è possibile estrarre dipende dai gradi di libertà che sono determinati dal numero di parametri da stimare e dal numero di correlazioni non ridondanti.**

**Gradi di libertà = [(n-k)<sup>2</sup> - (n+k)]/2,** 

**Deve valere sempre:**  $(n-k)^2$  >  $(n+k)$ 

**n = numero di variabili; k = il numero di fattori.**

**[Esempio:](dati/efa_1_3.out) n = 8**

**Se k = 1, (8-1)<sup>2</sup>-(8+1)= 49-9=40, gdl=20 Se k = 2, (8-2)<sup>2</sup>-(8+2)= 36-10=26, gdl=13 Se k = 3, (8-3)<sup>2</sup>-(8+3)= 25-11=14, gdl=7** Se  $k = 4$ ,  $(8-4)^2$ <sup>-</sup> $(8+4) = 16-12=4$ ,  $gdl=2$ 

**Se k = 5, (8-5)2-(8+5)= 9-13=-4, gdl=-2**

**Con 8 variabili osservate si possono estrarre al massimo 4 fattori.** 

# **Test di bontà dell'adattamento (goodness of fit)**

**Si ottiene dalle funzioni ML e GLS che vengono minimizzate se le variabili seguono la distribuzione normale multivariata.** 

**Ipotesi nulla: R = R^ Il test segue la distribuzione del**  $\chi^2$ **Gradi di libertà del test: df=[(n-k)<sup>2</sup> - (n+k)]/2**

c **<sup>2</sup> non significativo: il modello che ipotizza k fattori è consistente con i dati empirici, non si può rifiutare l'ipotesi nulla H<sup>0</sup> :R=R^, quindi non vi sono più fattori da estrarre** 

c **<sup>2</sup>significativo: il modello che ipotizza k fattori è consistente con i dati empirici, quindi è necessario procedere all'estrazione di fattori ulteriori. Test fortemente dipendente dal numero di casi.**

# **Stabilire il numero dei fattori da estrarre**

**Decisione che ha conseguenze cruciali sulla soluzione fattoriale.** 

**Salvaguardare la parsimonia della soluzione, e la sua adeguatezza (capacità di riprodurre R).** 

# **Metodi per stabilire il numero di fattori**

- **- Mineigen (Kaiser-Guttman rule)**
- **- Scree test degli autovalori (Cattell e Vogelman)**
- **- Test statistico, indici di bontà dell'adattamento**
- **- Percentuale di varianza spiegata**
- **- Massima correlazione residua**

### **Mineigen (Kaiser-Guttman rule)**

**Estrae tutti quei fattori che hanno un autovalore maggiore di 1 quando viene analizzata la matrice R completa (con 1 sulla diagonale principale).** 

**I fattori devono spiegare almeno la stessa varianza spiegata dalle variabili osservate.** 

**Il numero di autovalori maggiori di 1 è uguale approssimativamente ad un numero compreso tra 1/3 e 1/5 del numero delle variabili.** 

**Criterio inappropriato per soluzioni diverse dall'ACP** 

### **Scree test degli autovalori (Cattell e Vogelman)**

**I primi fattori sono i più attendibili e i più validi, poiché spiegano una percentuale di varianza maggiore rispetto ai rimanenti, e avranno autovalori più grandi degli altri.** 

**Progressione decrescente degli autovalori: grafico in cui ogni autovalore è in ordinata, e il numero del fattore ad esso relativo in ascissa.** 

**Il processo di estrazione si interrompe nel punto in cui la curva degli autovalori decrescenti cambia pendenza e diventa sostanzialmente piatta. Vanno presi quei fattori i cui autovalori sono al di sopra della linea piatta formata dagli autovalori dei fattori più piccoli.**

# **Applicazione più attendibile quando il campione è grande, le comunalità elevate, e ogni fattore satura diverse variabili.**

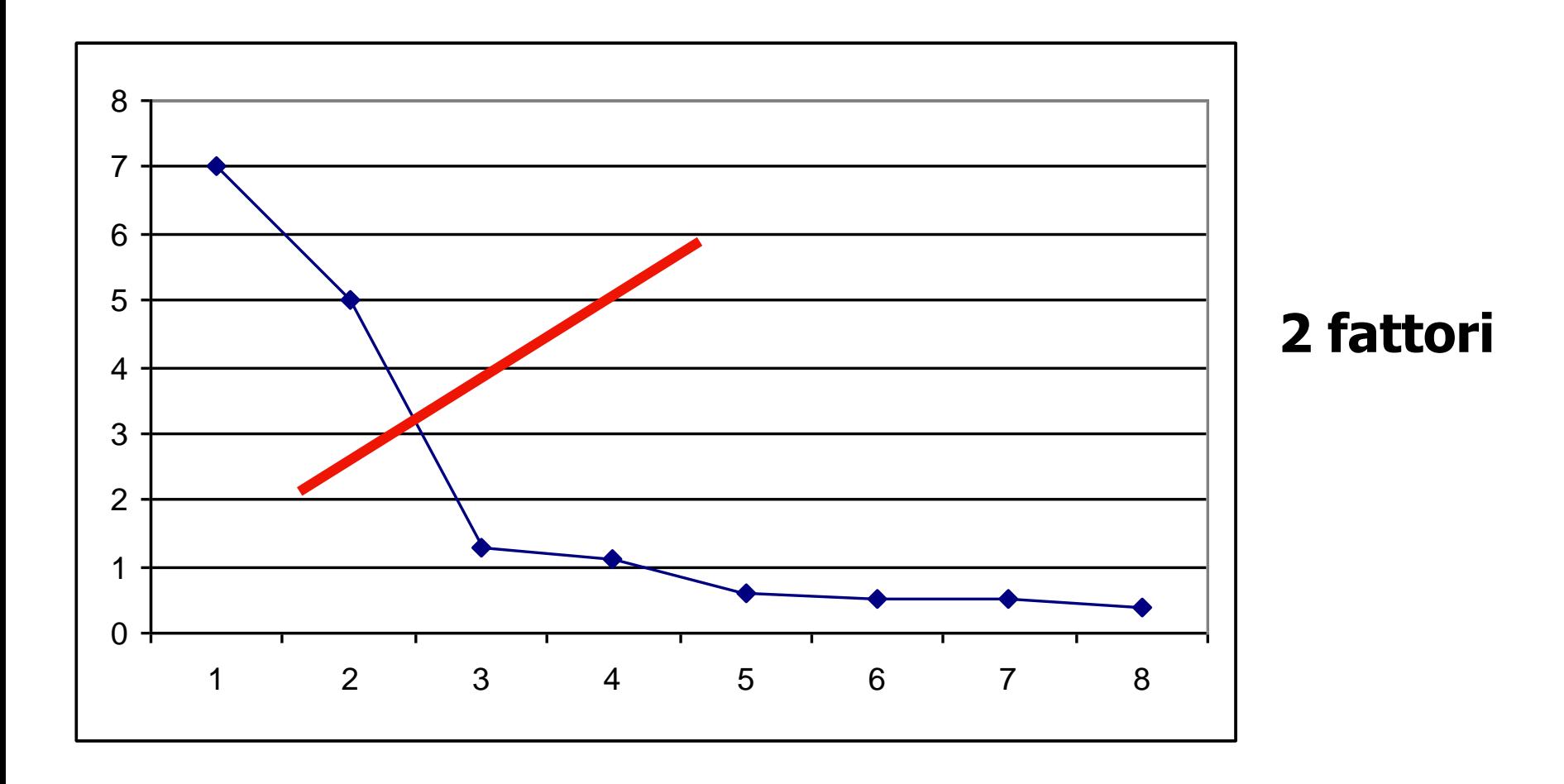

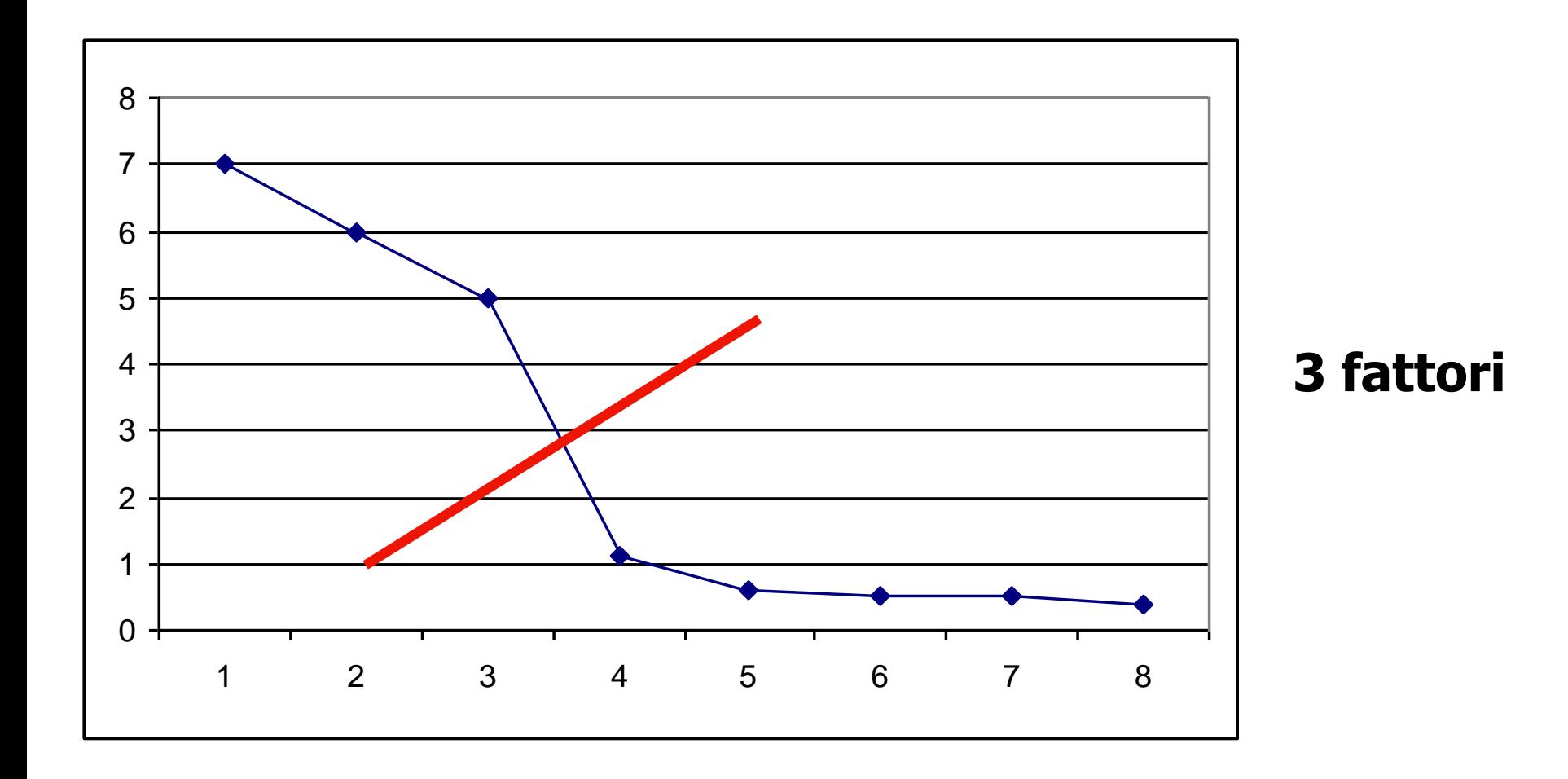

# **Analisi parallela**

**E' un procedimento che si basa sul confronto tra gli autovalori della matrice di correlazione campionaria e gli autovalori ottenuti da una matrice calcolata su un set di dati casuali generati artificialmente.**

**I risultati di questi studi suggeriscono di mantenere nella soluzione quei fattori associati ad un autovalore superiore a quello associato ad un fattore omologo estratto nei dati artificiali.**

#### **Analisi parallela**

**Supponiamo che i primi 5 autovalori dei dati reali siano: 5.72 1.51 1.03 0.50 0.40, e quelli ricavati dai dati "artificiali" siano: 1.64 1.45 1.31 1.19 1.09.**

**Verranno mantenuti quei fattori reali che presentano un autovalore maggiore di quello del corrispondente fattore dei dati artificiali, quindi nel nostro caso verranno mantenuti 2 fattori perché solo per i primi due fattori gli autovalori nei dati reali sono maggiori degli autovalori associati ai corrispondenti fattori nei dati artificiali [5.72>1.64**;**1.51>1.45;1.03<1.31;0.50< 1.19**; **0.40< 1.09]**

#### **Sintassi SPSS per l'analisi parallela: <https://people.ok.ubc.ca/brioconn/nfactors/nfactors.html>**

### **Test statistico e indici di bontà dell'adattamento**

**Il test statistico associato ai metodi di estrazione ML e GLS (chi-quadrato) da un punto di vista puramente statistico, è il migliore. Da un punto di vista pratico, però, questo test tende ad essere fortemente dipendente dall'ampiezza del campione.**

**Gli indici alternativi di bontà dell'adattamento (che introdurremo quando affronteremo i modelli confermativi) possono spesso dare risultati più verosimili: tra questi indici l'SRMR e l'RMSEA sembrano i più affidabili.** 

**Come regola pratica il ricercatore dovrebbe considerare più indici alternativi per ciascuna soluzione, e privilegiare le soluzioni nelle quali i diversi indici mostrano maggiore convergenza.**

#### **Percentuale di varianza spiegata**

**Contributo minimo di un fattore alla spiegazione della varianza, oppure proporzione di varianza spiegata dall'ultimo fattore. Metodo troppo soggettivo.**

# **Replicabilità della soluzione**

**I fattori "validi" sono quelli che risultano più facilmente replicabili su campioni diversi da quelli nei quali sono stati individuati.** 

**I fattori "spuri" risultano poco generalizzabili e sono determinati sostanzialmente dall'errore campionario.**

#### **Massima correlazione residua**

**Per ogni elemento di R fuori della diagonale principale si può definire un residuo che è uguale a (r- r^), ovvero correlazione osservata meno correlazione riprodotta. La matrice dei residui quindi si ottiene nel**  modo seguente:  $E = (R-R^{\wedge})$ .

**Se dopo aver effettuato l'estrazione di un certo numero di fattori tutti i residui sono minori di |.10|, non è necessario continuare il processo di estrazione: il nuovo fattore estratto avrebbe saturazioni molto basse.** 

### **Rotazione dei fattori**

**E' un'operazione che rende la soluzione fattoriale più interpretabile senza cambiarne le fondamentali proprietà matematiche (capacità di riprodurre R, % var. spiegata).** 

**Esistono infinite matrici T che trasformano una matrice di saturazioni non ruotata A in modo che:**

**AT = B, e R = BB'**

**T è la matrice di trasformazione (gli elementi sono seni e coseni di un generico angolo di rotazione "**f**"), B è la matrice ruotata**

**Rotazioni ortogonali: i fattori ruotati non sono correlati. Rotazioni oblique: i fattori ruotati possono essere correlati tra loro.**

### **Rotazione dei fattori**

**T è la matrice di trasformazione (gli elementi sono seni**  e coseni di un generico angolo di rotazione " $\phi$ "). **Nel caso di due fattori T è come la matrice seguente:**

$$
\textbf{T} = \begin{bmatrix} \textbf{cos}\phi & -\textbf{sin}\phi \\ \textbf{sin}\phi & \textbf{cos}\phi \end{bmatrix}
$$

**Nella rotazione dei fattori, AT=B. R=BB', ma B=AT, quindi R=(AT)(AT)'=ATT'A' E' possibile dimostrare che TT'=T'T=I, quindi: R=BB'=AA'**

**Questo fenomeno viene definito indeterminatezza della soluzione fattoriale: esistono infinite matrici A tali che R=AA', cioè che riproducono una data matrice R altrettanto bene.** 

#### **La rotazione dei fattori – La struttura semplice (Thurstone, 1947)**

**Guida il processo di rotazione dei fattori. Si pone l'obiettivo di rendere più interpretabile la soluzione massimizzando il numero di zeri nelle righe e nelle colonne della matrice delle saturazioni.**

**Ogni fattore deve saturare una minoranza di variabili; ogni variabile deve essere spiegata da pochi fattori (possibilmente uno solo).**

# **Soluzioni fattoriali**

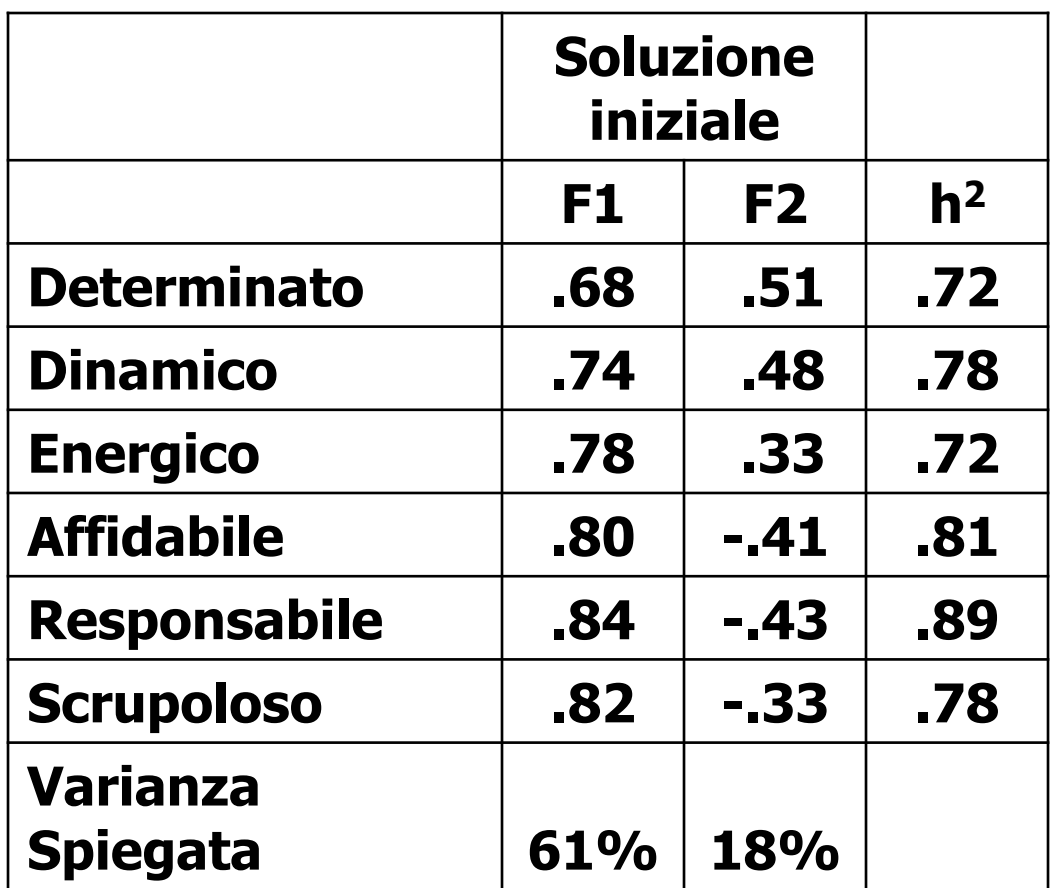

### **La rotazione dei fattori – La struttura semplice (Thurstone, 1947)**

**Fa in modo che le variabili cadano il più vicino possibile agli assi fattoriali. Gli spazi "interstiziali" tendono ad essere più vuoti degli spazi vicini agli assi.**

**Numero di saturazioni prossime a 0 in un fattore: indice della semplicità del fattore.**

**La struttura fattoriale più semplice possibile è quella in cui le variabili hanno saturazioni uguali a 0 in tutti i fattori tranne che in un unico fattore comune.**

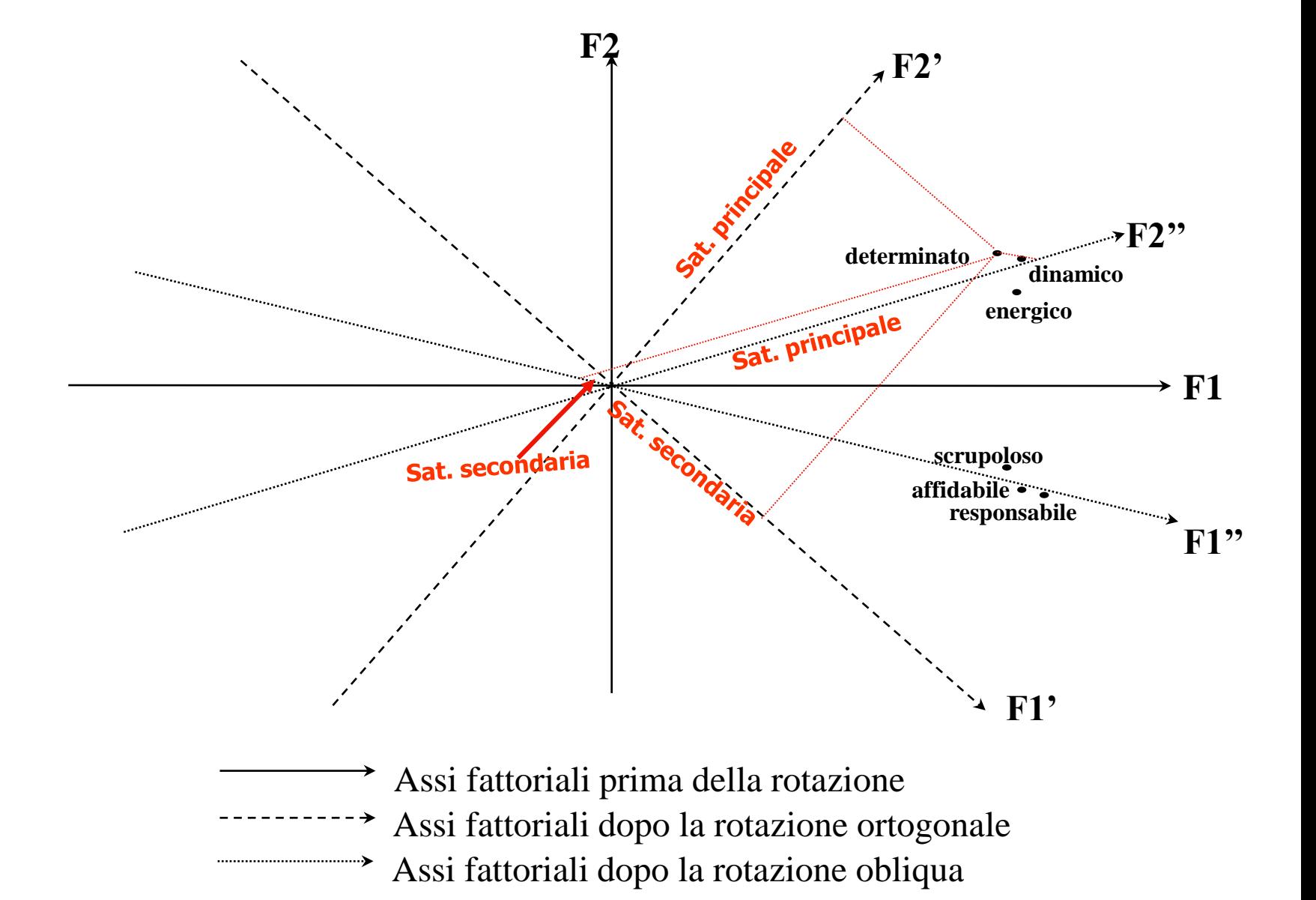

### **Rotazioni ortogonali - Varimax**

**Aumenta la semplicità dei fattori.** 

**Massimizza la varianza delle saturazioni delle variabili all'interno di ogni fattore (nelle colonne di A).**

**Per ogni fattore, tende a far diventare le saturazioni elevate più elevate e quelle più basse ancora più basse.**

**La variabilità delle saturazioni è massimizzata, e la varianza redistribuita.** 

**Varimax tende a produrre fattori che presentano alcune saturazioni elevate, poche intermedie e molte basse. Risultati più chiari e più generalizzabili, e fattori diversi separati meglio.** 

### **Soluzioni fattoriali**

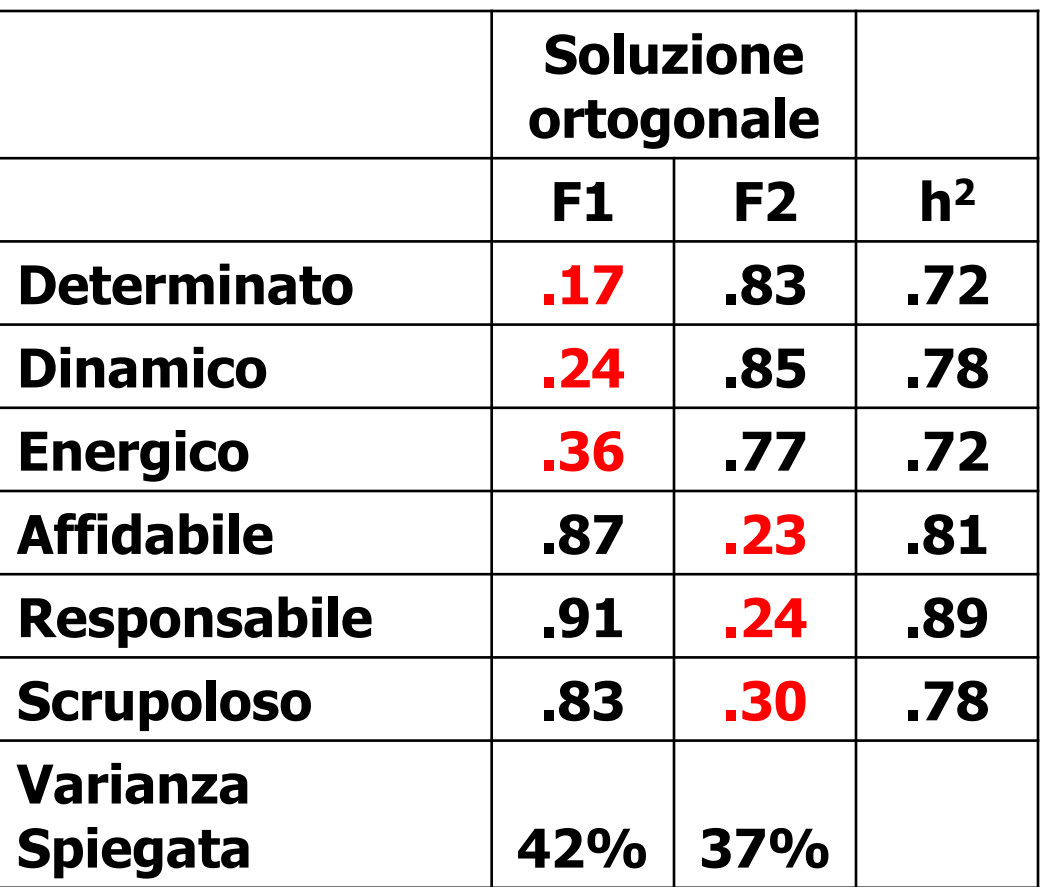

**La rotazione ridistribuisce la varianza spiegata dai singoli fattori, ma la varianza totale rimane identica** (**79%)**

# **Rotazioni ortogonali - Quartimax**

**Massimizza la semplicità delle variabili a scapito dei fattori.** 

**Massimizza la varianza delle saturazioni di ogni variabile per riga.** 

**Concentra più varianza possibile per ogni variabile su un solo fattore, creando fattori generale.**

### **Rotazioni oblique**

**Oblimin: Fa in modo che le variabili abbiano saturazioni il più possibile vicine a 0 in tutti i fattori tranne uno. Massimizza una funzione che comprende anche le covarianze tra i fattori.** 

**Promax: Parte da una rotazione ortogonale, e la modifica per renderla più semplice, consentendo che i fattori siano correlati.**

**Rotazioni di Procuste: La matrice originale viene ruotata verso una matrice "bersaglio" che ha certe caratteristiche ipotizzate dal ricercatore. La soluzione iniziale viene ruotata in modo da renderla più simile possibile alla matrice bersaglio.**

# **Nelle soluzioni ortogonali: l'impatto del fattore sulla variabile è uguale alla correlazione tra variabile e fattore (saturazione fattoriale).**

# **Nelle soluzioni oblique è possibile distinguere tra:**

- **- correlazione tra variabile e fattore**
- **- impatto del fattore sulla variabile (contributo unico del fattore al netto degli altri fattori)**

# **Nelle soluzioni oblique**

**La variabile osservata può condividere una parte di varianza simultaneamente con più fattori.** 

# **La correlazione tra variabile e fattore comprende sia il contributo unico del fattore sia il contributo condiviso con gli altri fattori.**

**Per questo ci sono due diverse matrici che riassumono le relazioni tra variabili e fattori**

### **Matrice Pattern (P)**

# **Impatto diretto di ciascun fattore sulle variabili, al netto dell'impatto degli altri fattori.**

# **Influenza unica di ciascun fattore sulle variabili**   $<sup>(pesi beta,  $\beta$ ).</sup></sup>$

### **Matrice Struttura (S)**

**Correlazioni tra le variabili e i fattori.** 

# **Risultano tanto più "gonfiate" quanto più è elevata la correlazione tra i fattori.**

**Per interpretare i fattori nelle rotazioni oblique si esamina la matrice pattern.**

### **Soluzioni fattoriali**

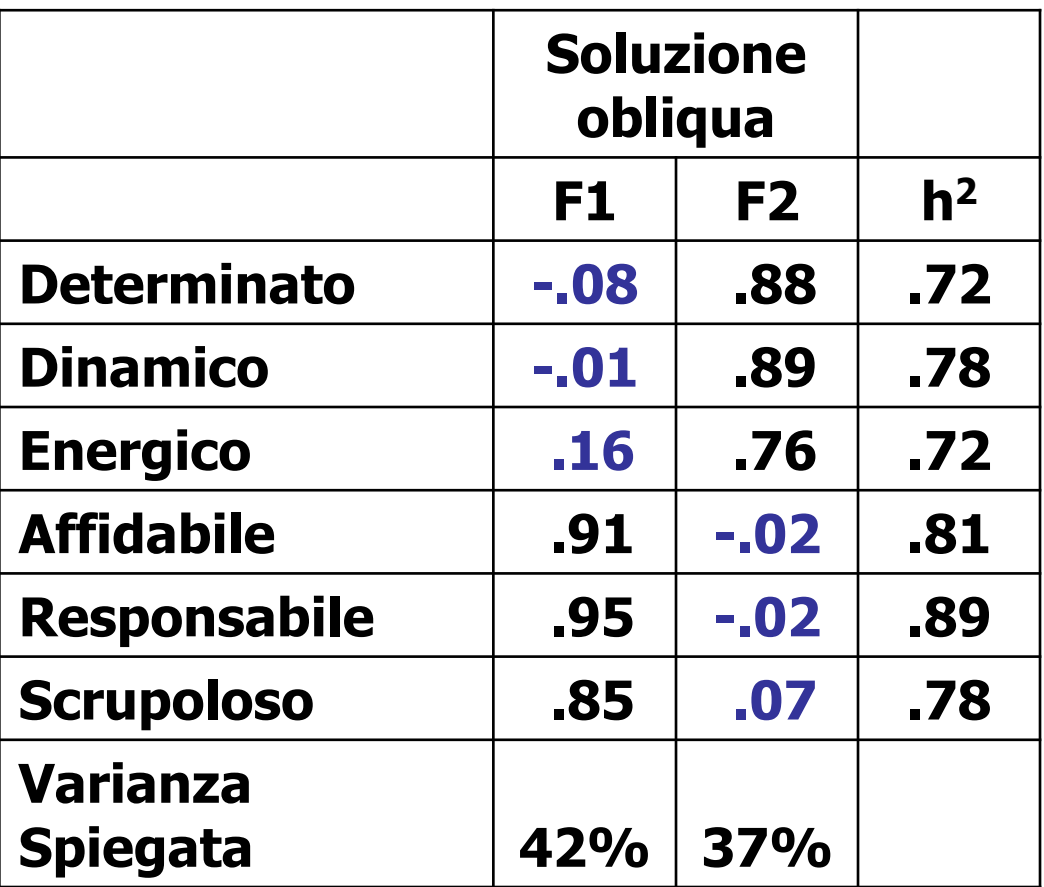

**La rotazione ridistribuisce la varianza spiegata dai singoli fattori, ma la varianza totale rimane identica** (**79%)**

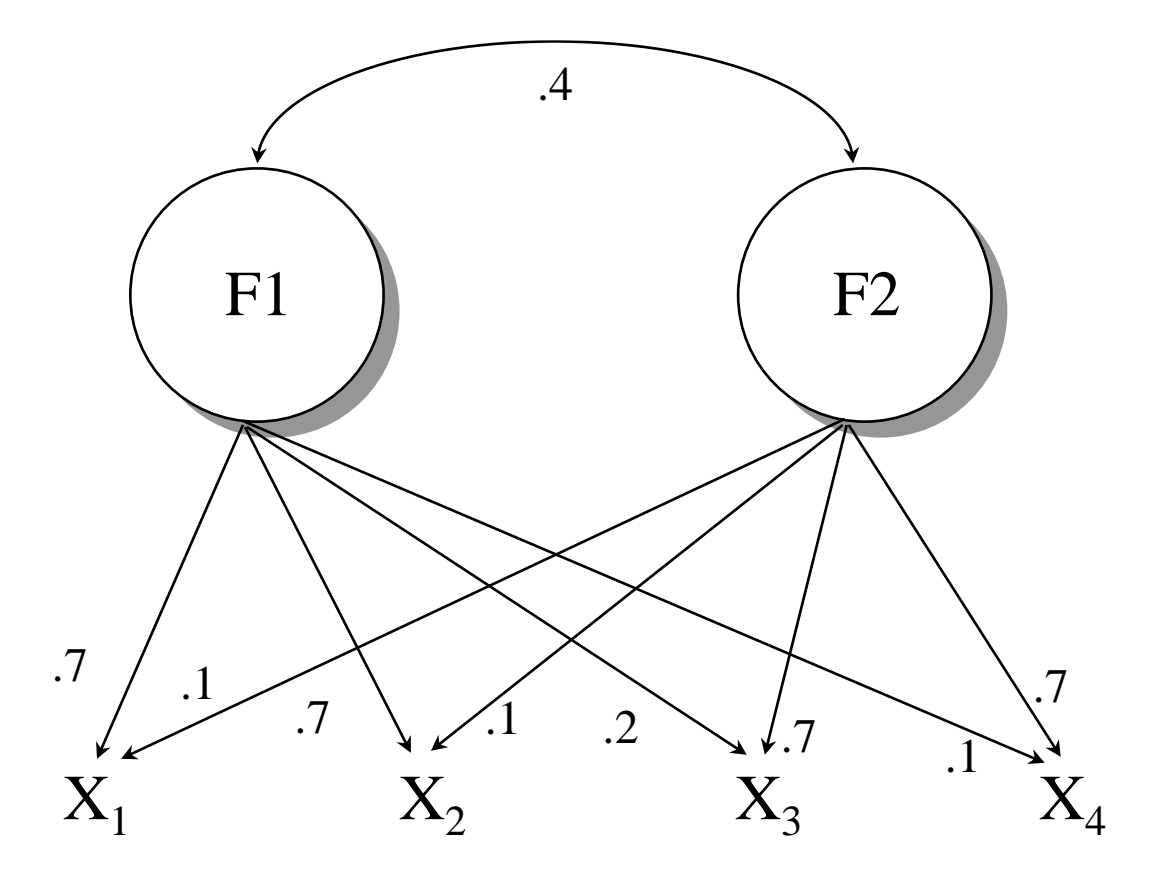

**Effetto diretto di F1 su X1 = .7 (P) Effetto di F1 su X1 dovuto alla correlazione tra F1 e F2= .4\*.1=.04 Effetto totale di F1 su X1 = .7 + .04 = .74 (S)**
**Riprodurre R dopo una rotazione obliqua:**

# **Matrici Struttura (S) e Pattern (P)**

 $S = P\Phi$ .

# F**= Matrice delle correlazioni tra i fattori**

$$
R^* = SP' \quad e \quad R = SP' + U^2
$$

 $R^* = P \Phi P'$  **e**  $R = P \Phi P' + U^2$ 

**Nelle rotazioni ortogonali invece:**  $S = P = A$ ,  $\Phi = I$ , quindi  $R^* = P \Phi P' = A A'$ 

### **Varianza spiegata dopo la rotazione obliqua**

- **- Moltiplicare P e S elemento per elemento**
- **- Sommare i prodotti per colonna**
- **- Dividere i totali di colonna per il numero di variabili e moltiplicare per 100.**

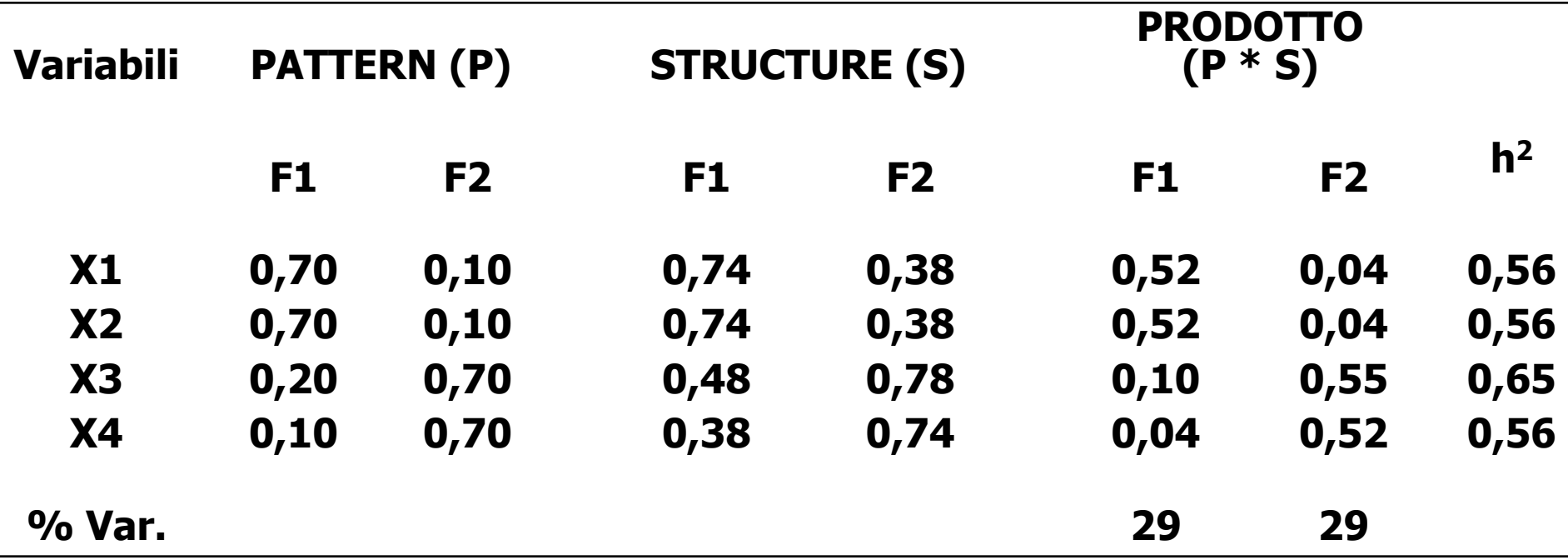

# **Somma per riga dei prodotti: comunalità.**

**Sono le saturazioni degli item (i cosiddetti factor loadings) a rappresentare il principale strumento per l'interpretazione del fattore, e per l'eventuale selezione delle variabili migliori. E' prassi interpretare i fattori considerando gli item che presentano saturazioni elevate nel fattore e contemporaneamente basse negli altri fattori. Questi item vengono definiti markers. Sotto il livello soglia di circa |.30| le saturazioni possono essere considerate inadeguate. E' preferibile che le saturazioni principali siano decisamente superiori a .30. E' augurabile che le saturazioni secondarie siano il più possibile vicine a 0, per raggiungere la struttura semplice**

La rotazione dei fattori

#### Matrice "ruotata"

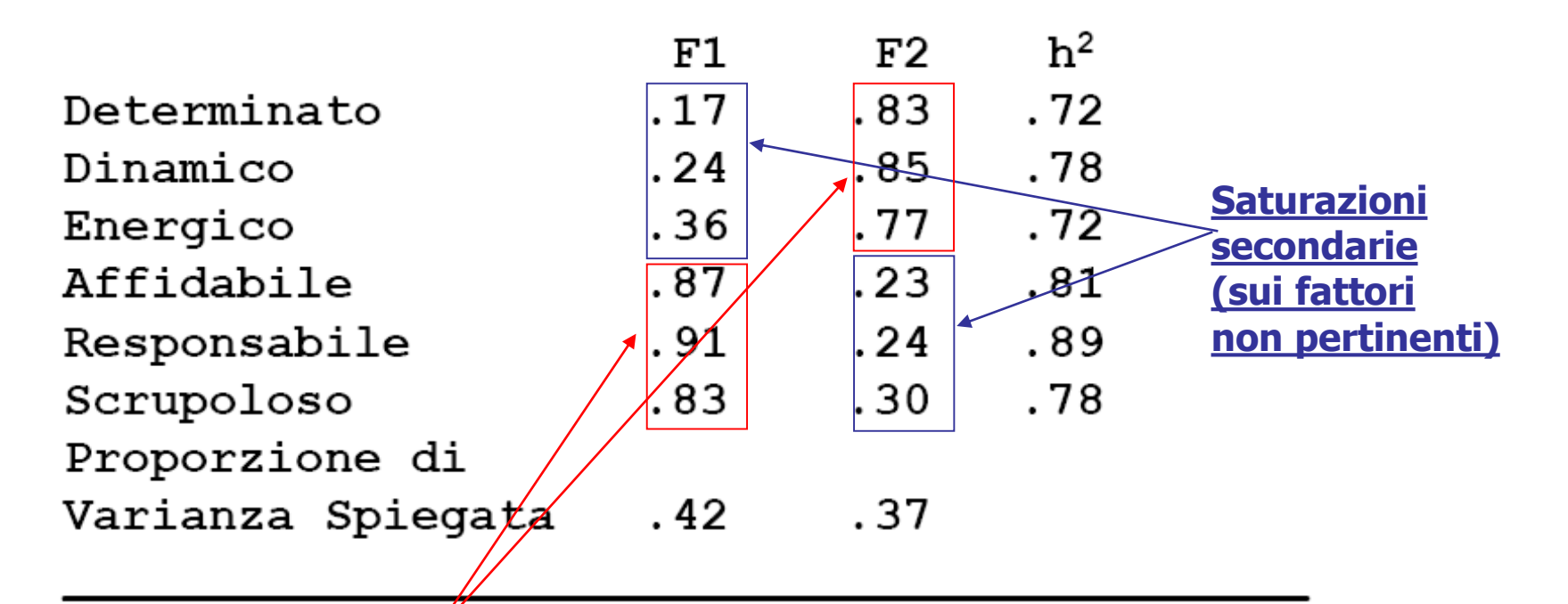

**Saturazioni principali (sul fattore di pertinenza): SU DI ESSE SI BASA L'INTERPRETARE DELLA SOLUZIONE**

**La struttura semplice rende più facile l'interpretazione della soluzione fattoriale ed è per questo che risulta particolarmente augurabile.** 

**In generale una struttura è tanto più semplice quanto maggiore è la differenza tra la saturazione principale e la saturazione secondaria più elevata**

**Si suggeriscono i seguenti criteri di semplicità fattoriale:**

**- La saturazione secondaria inferiore a |.32| (Tabachnick e Fidell, 2007)**

**- Differenza tra loading principale e secondo loading più elevato maggiore di |.30| (Matsunaga, 2011)**

**- Rapporto tra loading principale e secondo loading più elevato maggiore di 2 (Ercolani e Perugini, 1997)**

# **Esempio empirico per comprendere l'interpretazione della struttura fattoriale tramite saturazioni**

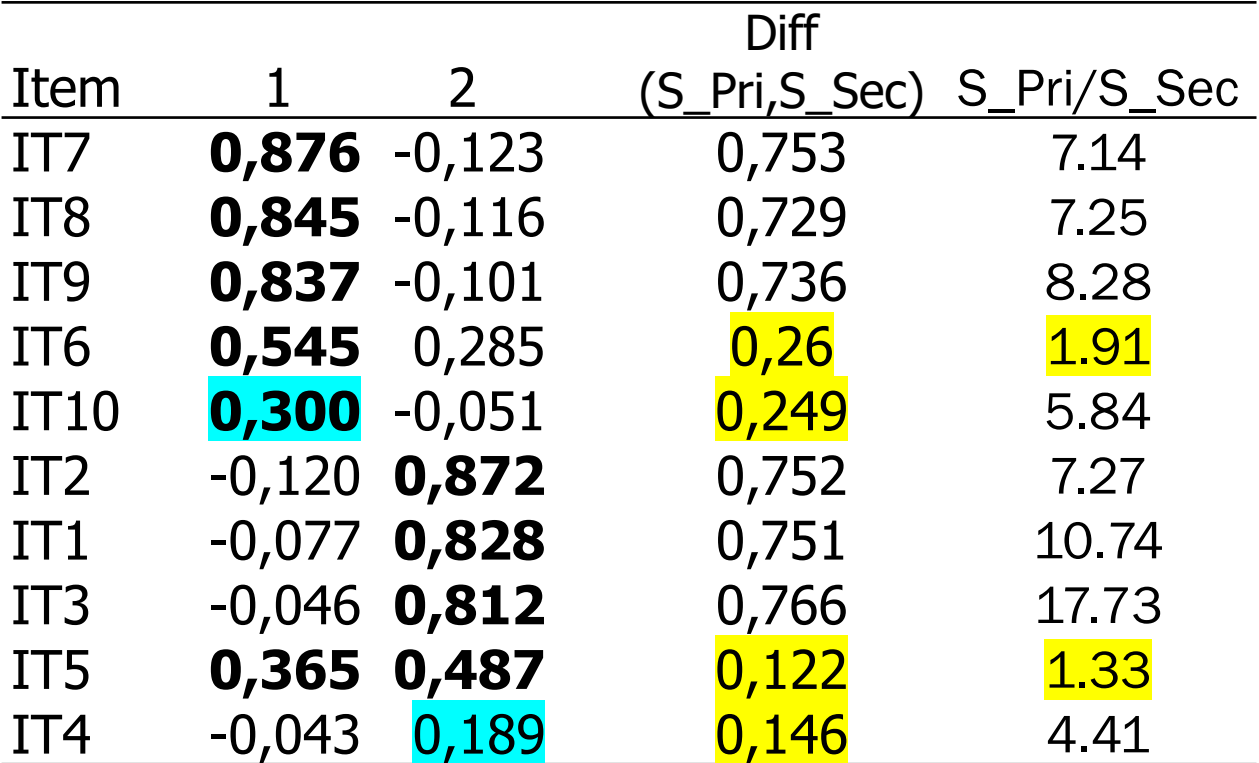

**Diff(S\_Pri,S\_Sec) = differenza (in valore assoluto) tra saturazione principale (S\_Pri) e secondaria (S\_Sec) S\_Pri/S\_Sec = rapporto tra la saturazione principale (S\_Pri) e quella secondaria (S\_Sec)**

# **Consideriamo il primo fattore:**

**- 4 item presentano saturazioni principali superiori a .30, di cui tre (il 7, l'8 e il 9) sono anche fattorialmente semplici, mentre uno (il 6) ha una differenza tra le 2 saturazioni inferiore a |.3| e il rapporto leggermente inferiore a 2, quindi è meno semplice degli altri**

**- un item presenta una saturazione principale esattamente uguale a .30** 

**I primi tre item (7, 8, 9) possono essere considerati marker della dimensione misurata dal primo fattore.** 

# **Consideriamo il secondo fattore:**

**- Quattro item presentano saturazioni principali superiori a .30, ma tre (il 2, l'1, e il 3) sono fattorialmente semplici, mentre l'item 5 ha un indice di semplicità decisamente inferiore a |.3| così come il rapporto tra saturazioni decisamente più basso di 2** - **un item presenta una saturazione principale inferiore a .30.** 

**Anche in questo caso i primi tre item possono essere considerati marker della dimensione misurata dal secondo fattore.** 

# **Marker Index (Gallucci e Perugini, 2007)**

$$
M_{ik} = 1 - \sqrt{1 - 2a_{ik} + h_i^2}
$$

**è il factor loading dell'item i nel fattore k è la comunalità dell'item**

**Gli autori consigliano come adeguati valori maggiori di 0.40.**

# **Esempio empirico per comprendere l'interpretazione della struttura fattoriale tramite saturazioni**

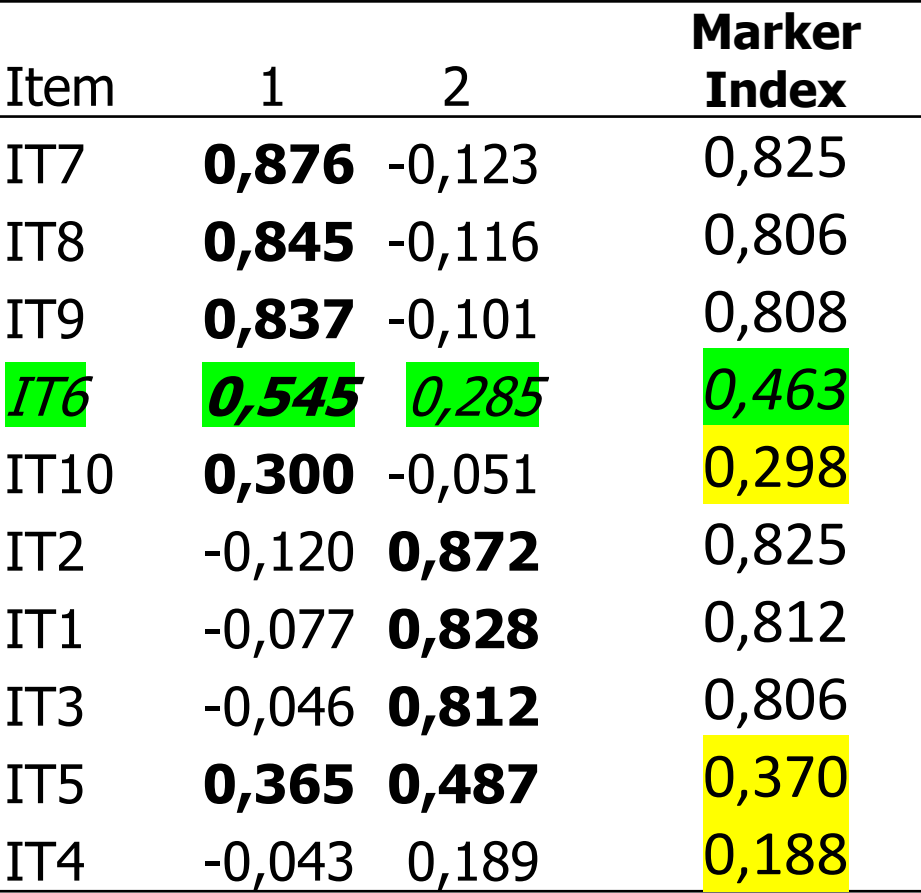

**In generale, tutte le variabili che presentano una saturazione principale maggiore di |.30|, nessuna saturazione secondaria superiore a |.30|, e soprattutto una differenza o un rapporto tra saturazione principale e saturazione secondaria molto elevato possono essere considerate marker puri della dimensione misurata dal fattore.** 

**Gli item con saturazione principale elevata ma con una minore differenza o un minor rapporto tra saturazione principale e secondaria (es., rapporto tra 1.5 e 2) possono essere presi in considerazione nell'interpretazione del fattore, ma non possono essere considerati come marcatori (marker) puri dello stesso. Gli item che presentano una saturazione secondaria sostanzialmente identica a quella principale sono decisamente più ambigui, e non vanno presi in considerazione nell'interpretazione del fattore, a meno che per farlo non ci siano ragioni teoriche (ad esempio, item che definiscono una dimensione interstiziale, ovvero che si colloca a metà strada tra 2 fattori, come avviene nei modelli circomplessi).**

# **Assunzioni e prerequisiti - Fattorializzabilità di R**

- **- Test di sfericità di Bartlett:**  $H_0$ :  $R = I$  ( $I =$  matrice identità). **Se significativo, e il campione è sufficientemente ampio, la matrice è fattorializzabile.**
- **- Indice di adeguatezza campionaria KMO:**

 $KMO = \sum \Gamma^2 / (\sum \Gamma^2 + \sum \Gamma^2)$ 

**r = correlazioni tra ogni coppia di variabili p = correlazioni tra ogni coppia di variabili, parzializzate rispetto a tutte le altre variabili**

# **Assunzioni e prerequisiti - Fattorializzabilità di R**

**- Test di adeguatezza campionaria di Kaiser (KMO):**

**Interpretazione dei valori del KMO:**

**>0.90: eccellenti; 0.80-0.90: buoni; 0.70-0.80: accettabili; 0.60-0.70: mediocri; <0.60: scarsi/non accettabili (l'analisi è sconsigliata)**

#### **Assunzioni e prerequisiti**

# **Livelli di misura e distribuzione delle variabili: Almeno intervalli equivalenti. Anche ordinali se il numero di categorie ordinabili di una variabile è sufficiente (es., da 5 in su), e se la distribuzione delle variabili è normale.**

**Coefficienti di correlazione: Coefficiente di correlazione di Pearson (dà stime più stabili). Variabili dicotomiche o ordinali: coefficienti di correlazione "speciali" (tetracorici e policorici: sono ottenibili in Prelis, non in SPSS).**

# **Assunzioni e prerequisiti**

**Normalità multivariata: Se le distribuzioni sono normali la soluzione è migliore. Richiesta Con il metodo di estrazione della Maximum Likelihood.**

**Linearità: Necessaria perché l'analisi si basa sui coefficienti di Pearson. Metodi di AF non lineari: basati su coefficienti speciali (utili per dati non normali).**

#### **Outliers tra i casi e tra le variabili:**

**Casi estremi univariati e multivariati possono distorcere i risultati. Variabili "outlier": non correlano con le altre variabili in analisi, e vanno a definire fattori "residuali" e poco attendibili (saturati soltanto da quella variabile).**

# **Assunzioni e prerequisiti**

# **Numero di variabili:**

- **- Numero di variabili 3 o 4 volte superiore al numero dei fattori**
- **- Non meno di 3 variabili "marker" per ogni fattore che si vuole identificare (fattori "sovradeterminati").**

# **Ampiezza e qualità del campione:**

- **- Campioni piccoli producono stime poco stabili di r**
- **- Consigliabile non scendere mai sotto i 100 soggetti e non avere mai meno di cinque casi per ogni variabile.**

**- Variabilità delle variabili e/o dei fattori: sufficientemente ampia. Campione molto selezionato ed omogeneo: riduzione della variabilità e quindi delle correlazioni; mancata individuazione di fattori, minore percentuale di var. spiegata, saturazioni più basse.**

### **Ambiti di applicazione dell'Analisi Fattoriale**

- **- Costruzione di test psicologici**
- **- Costruzione di scale e questionari**

**Esame della qualità di strumenti di misura per:**

**\* identificare indicatori adeguati e non adeguati \* identificare fattori misurati in maniera non adeguata (es., da una sola variabile)**

**Esplorazione di dati** ☹

## **Problemi**

**Applicazione poco attenta delle opzioni di default Fiducia in una erronea tradizione consolidata Scarsa conoscenza del modello statistico di base Decisioni da prendere Adeguatezza delle variabili Fattorializzabilità di R Tecnica per l'estrazione Numero di fattori Tecnica per la rotazione Interpretazione dei fattori Adeguatezza della soluzione**

# **Come ottenere buone soluzioni**

- **- Numero di indicatori per ogni fattore (> 3)**
- **- Almeno 100 soggetti**
- **- Campione non selezionato**
- **- Non utilizzare l'analisi delle componenti principali ma un metodo fattoriale vero**
- **- Rotazione obliqua (ortogonale solo se i fattori non correlano)**
- **- Più metodi per scegliere il numero di fattori: non utilizzare il criterio dell'autovalore >1**

# **ANALISI FATTORIALE ESPLORATIVA (EFA) CON SPSS**

# **MODELLO CONCETTUALE**

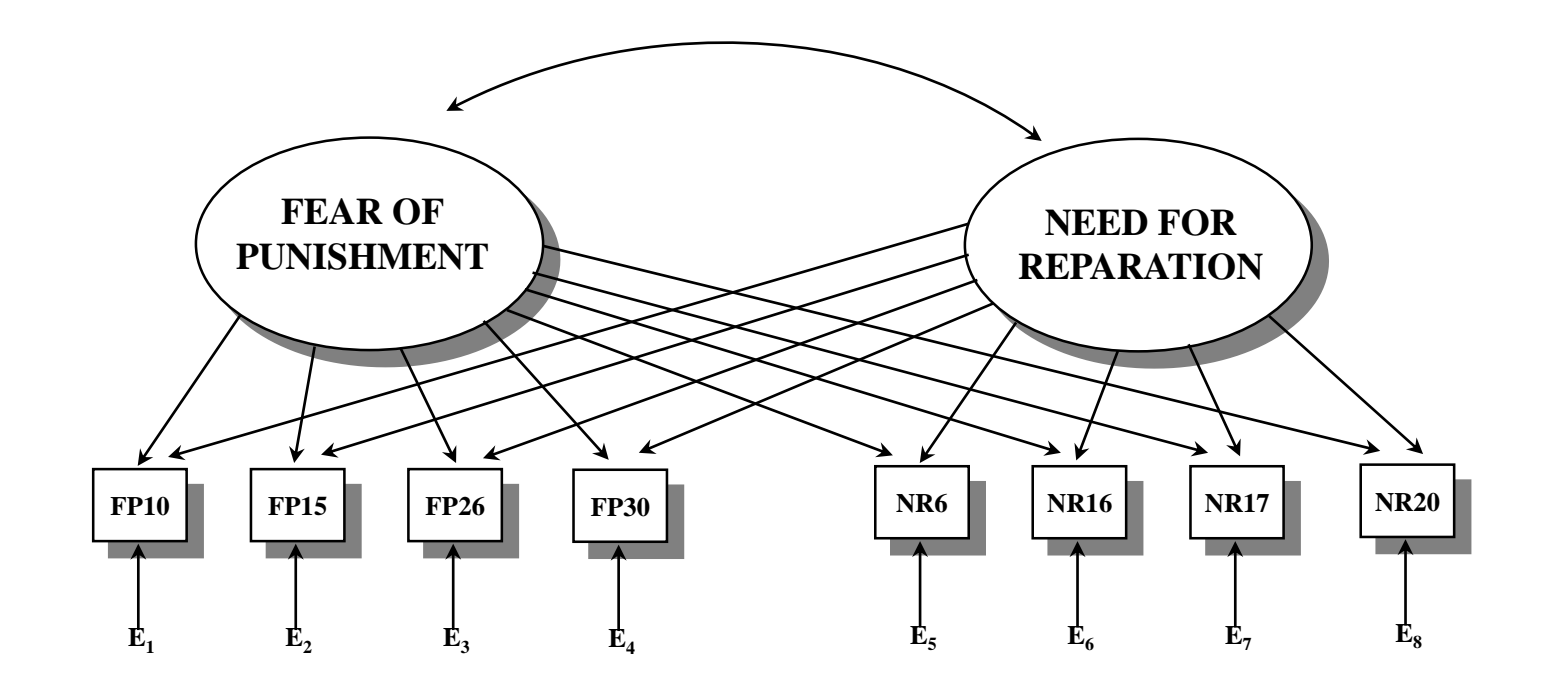

**efa\_dati.sav**

# **EFA IN SPSS – analisi preliminari**

#### **Statistiche descrittive**

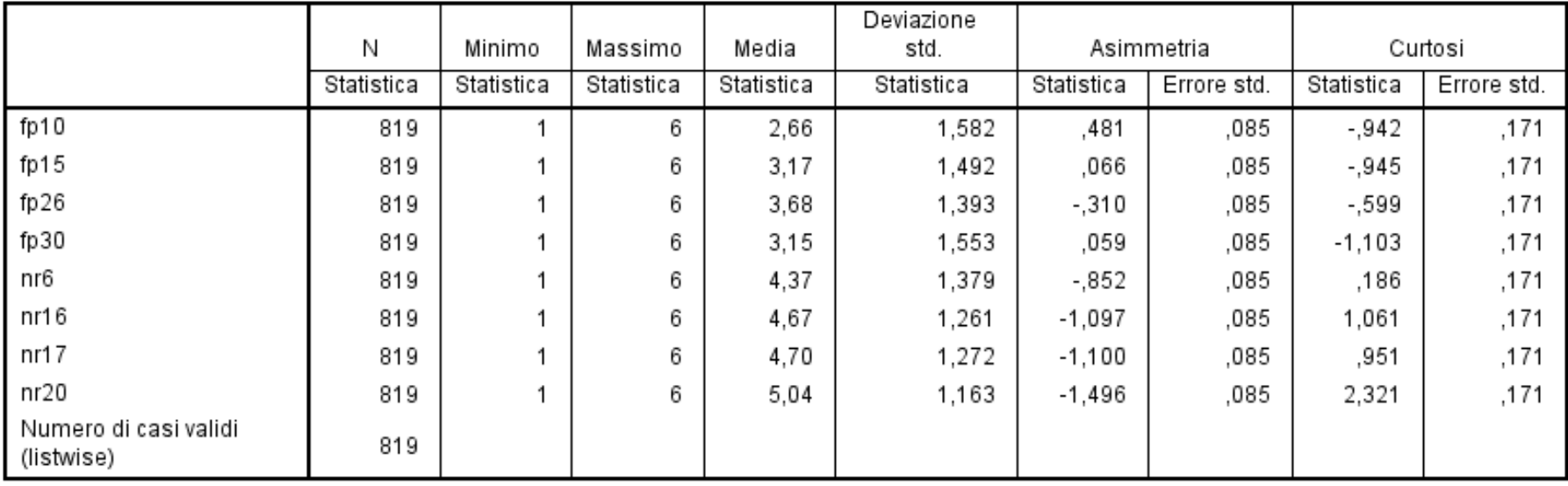

# **EFA IN SPSS – analisi preliminari**

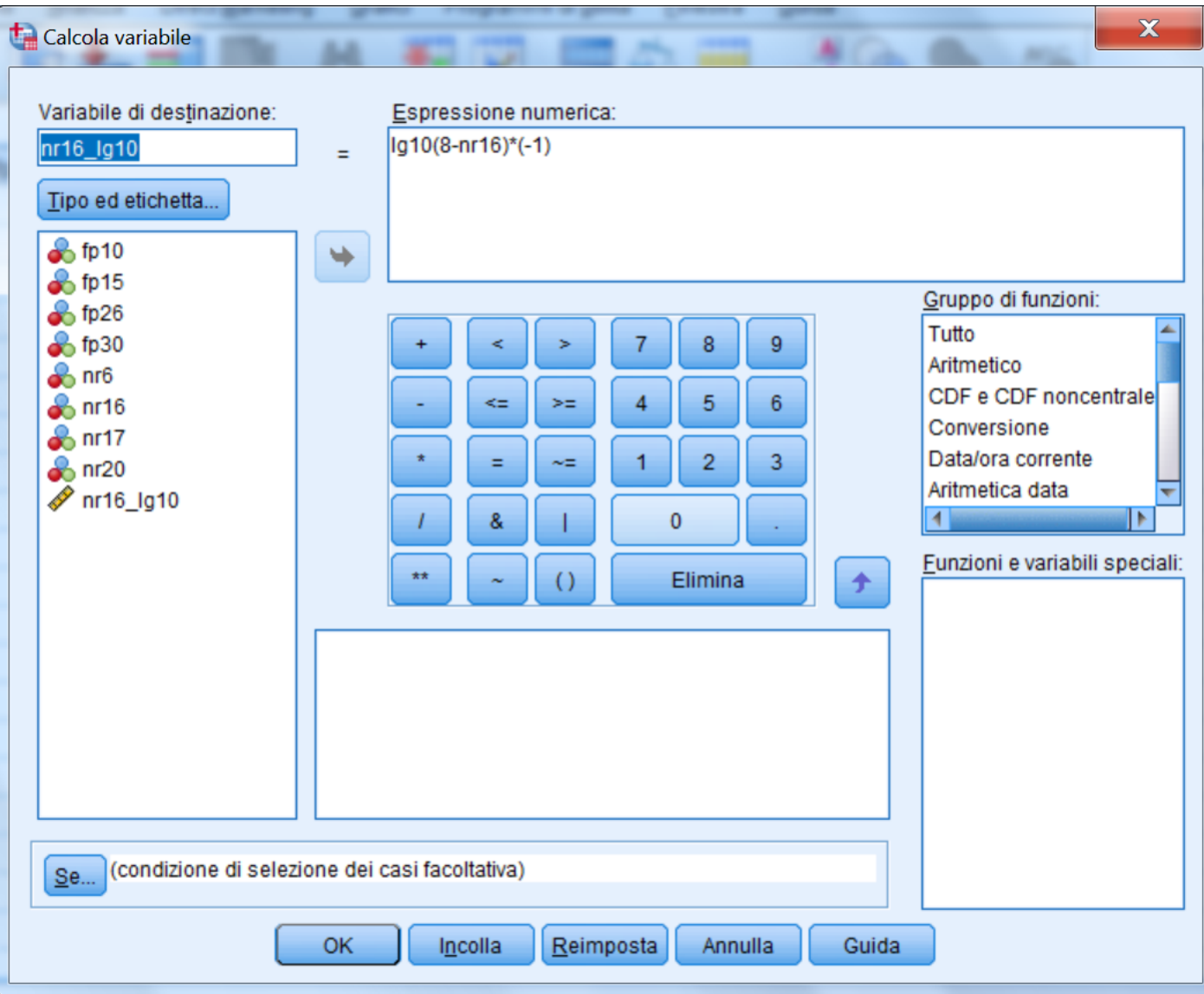

# **EFA IN SPSS – analisi preliminari**

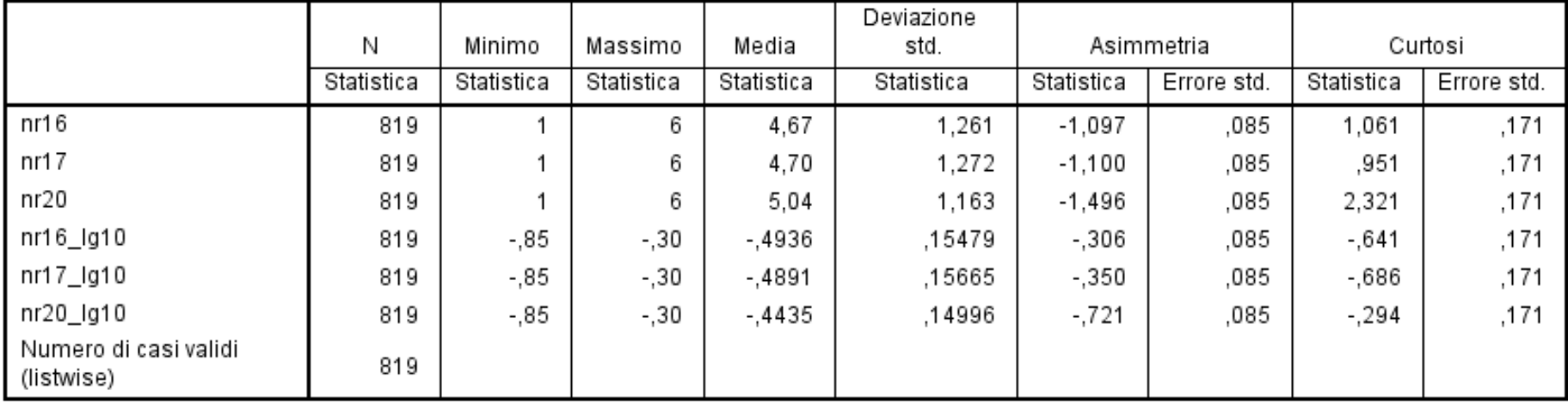

#### **Statistiche descrittive**

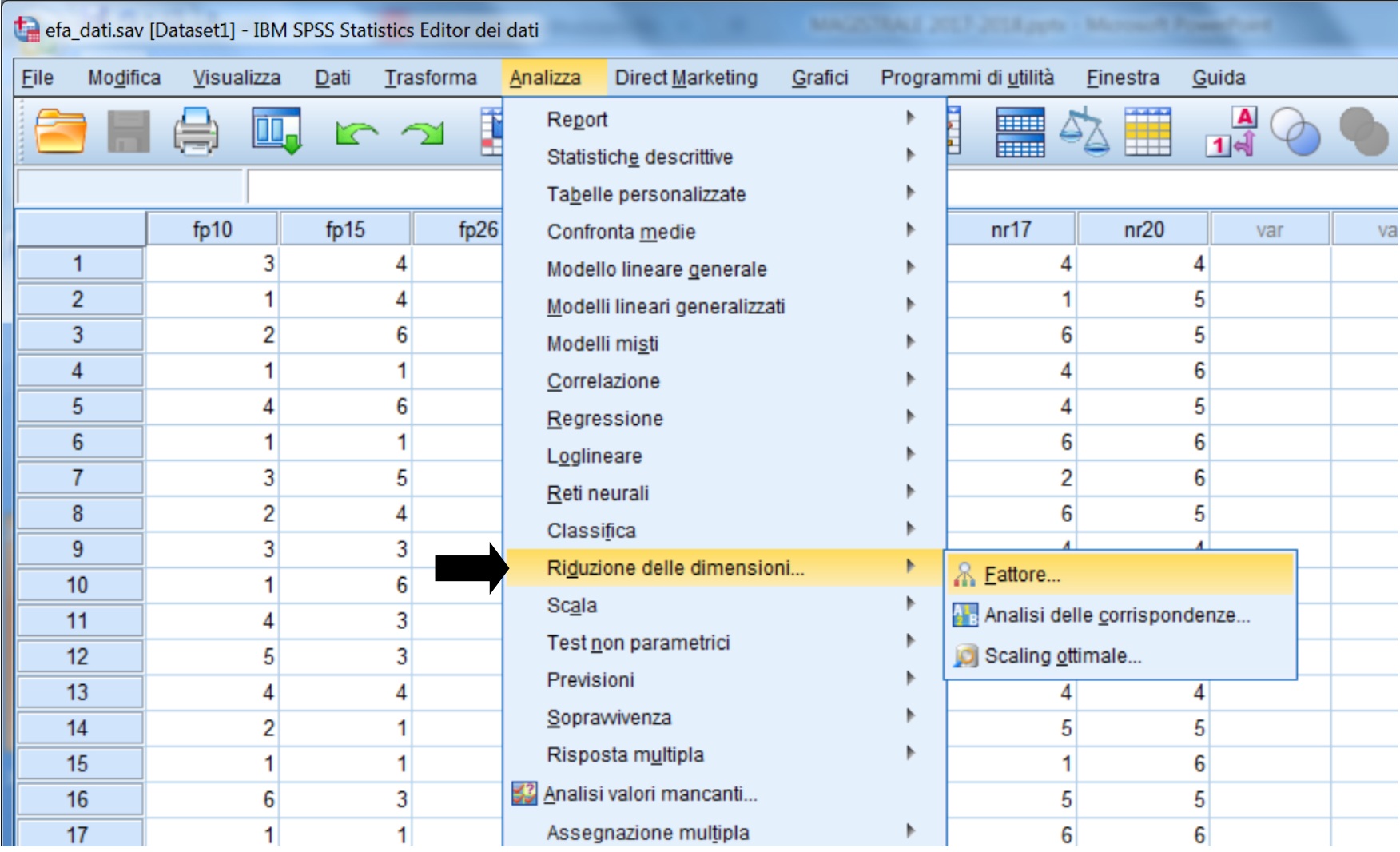

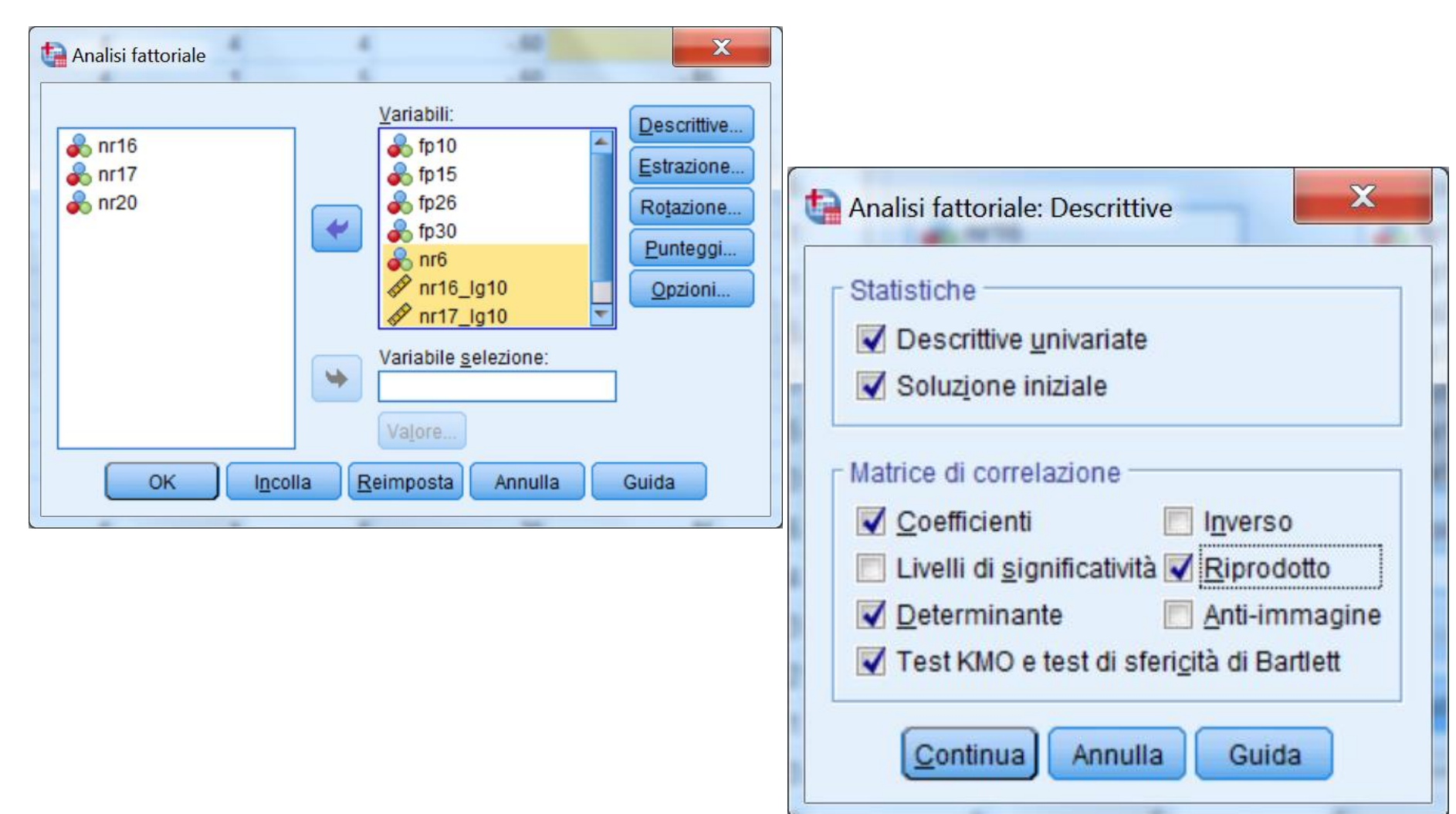

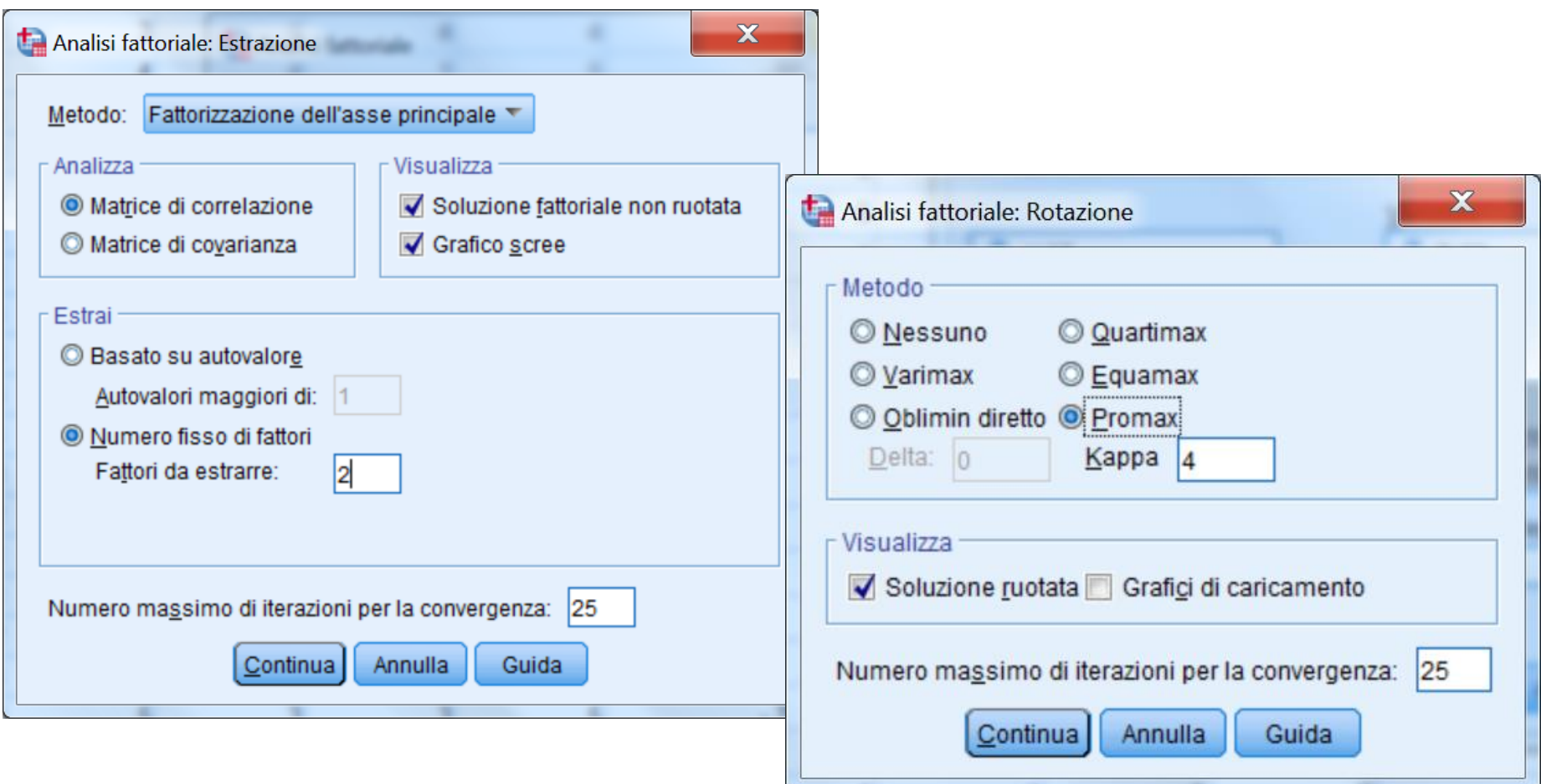

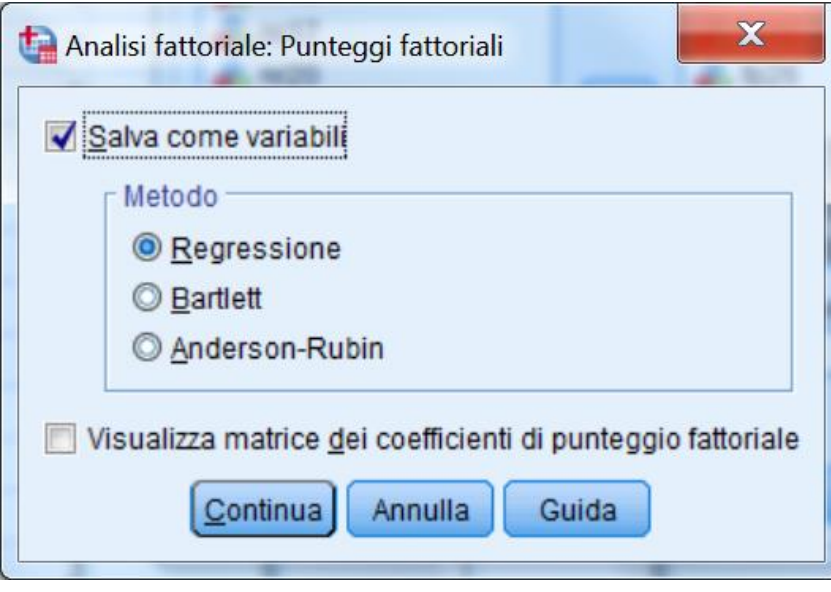

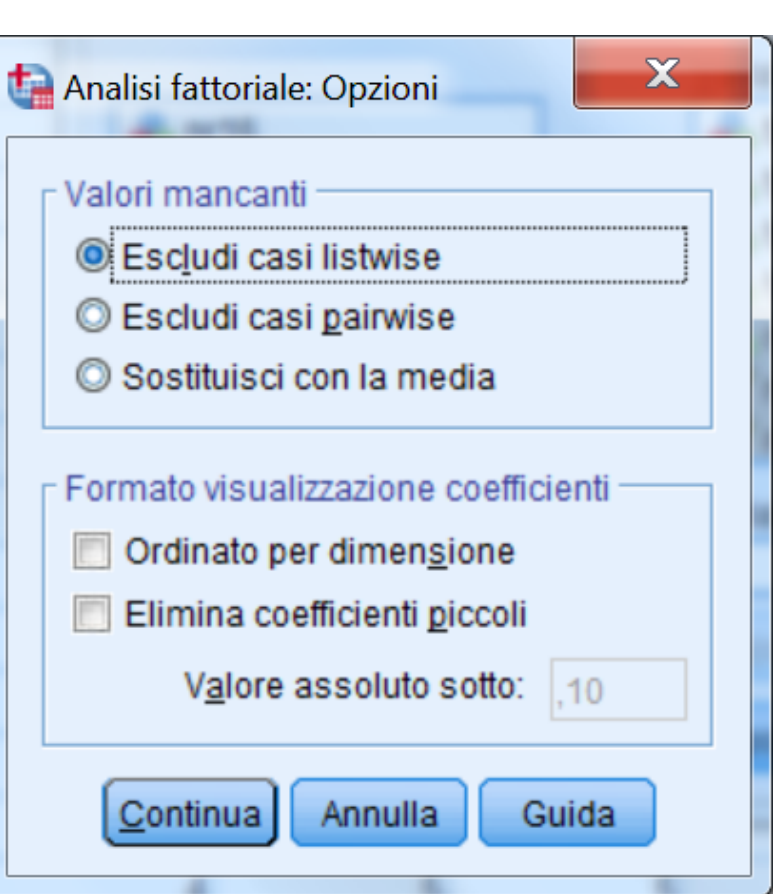

#### **Statistiche descrittive**

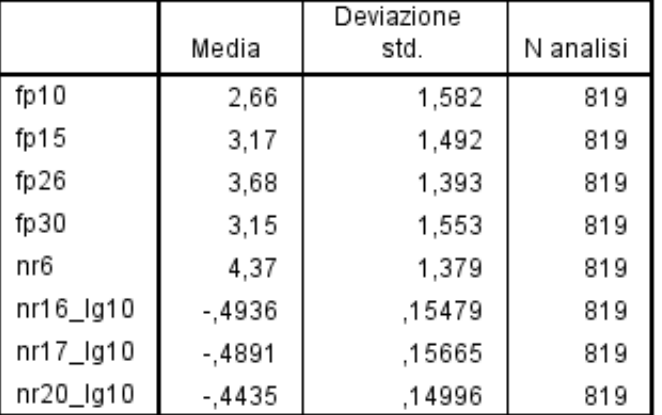

#### Matrice di correlazione<sup>a</sup>

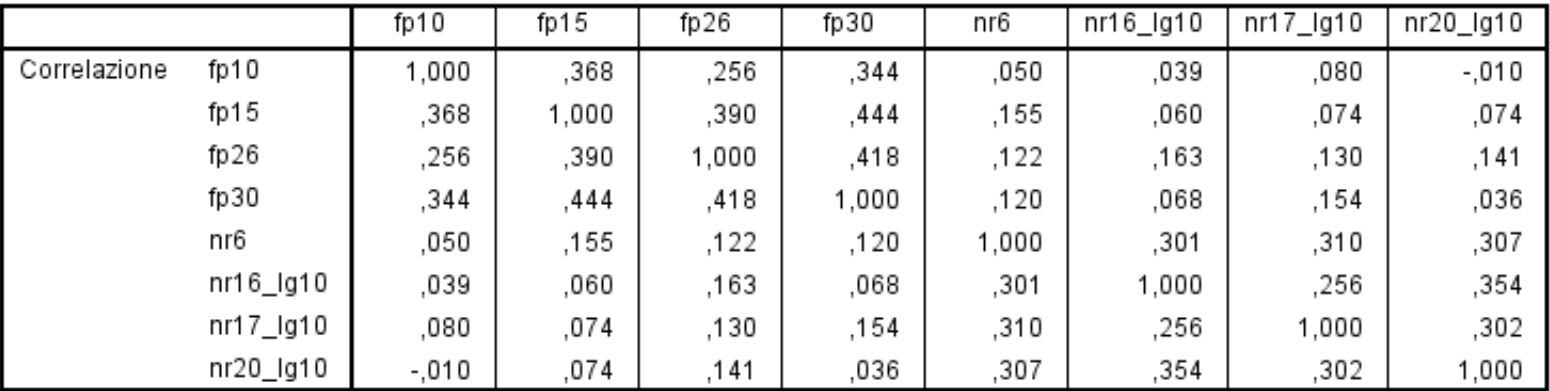

a. Determinante = ,299

campionamento. Test della sfericità di

Bartlett

### **EFA IN SPSS**

,737

28

,000

982,770

#### Comunalità

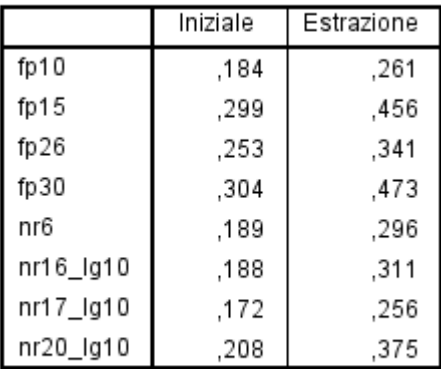

Metodo di estrazione: Fattorizzazione doll'asso principale.

,605 ,354

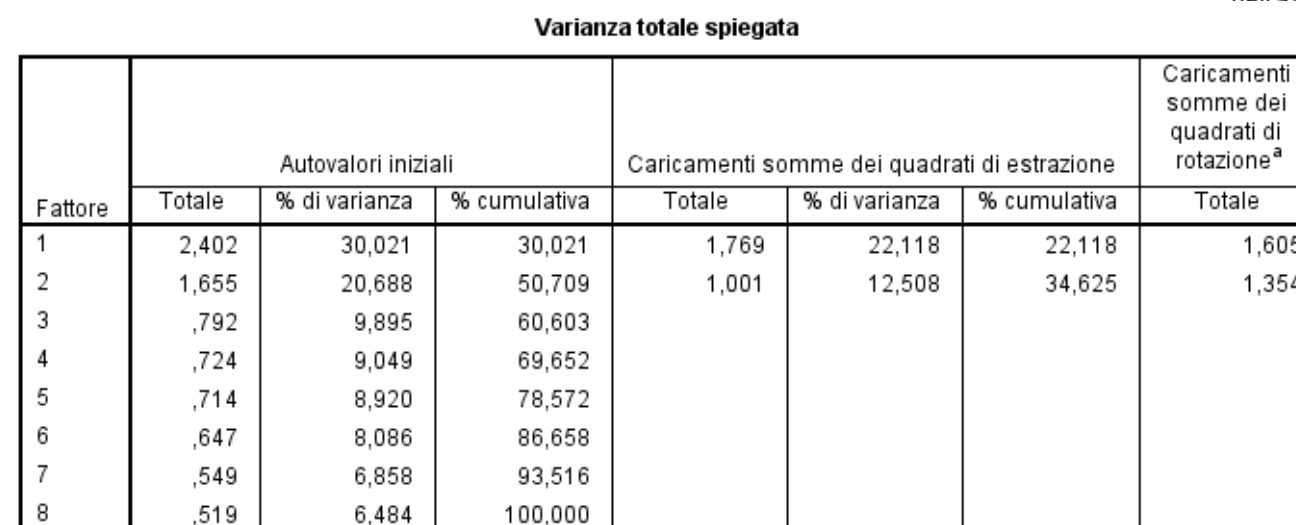

Metodo di estrazione: Fattorizzazione dell'asse principale.

Test di KMO e Bartlett

gl

Sign.

Appross. Chi-quadrato

Misura di Kaiser-Meyer-Olkin di adeguatezza del

a. Quando i fattori sono correlati, i caricamenti delle somme dei quadrati non possono essere aggiunti per ottenere una varianza totale.

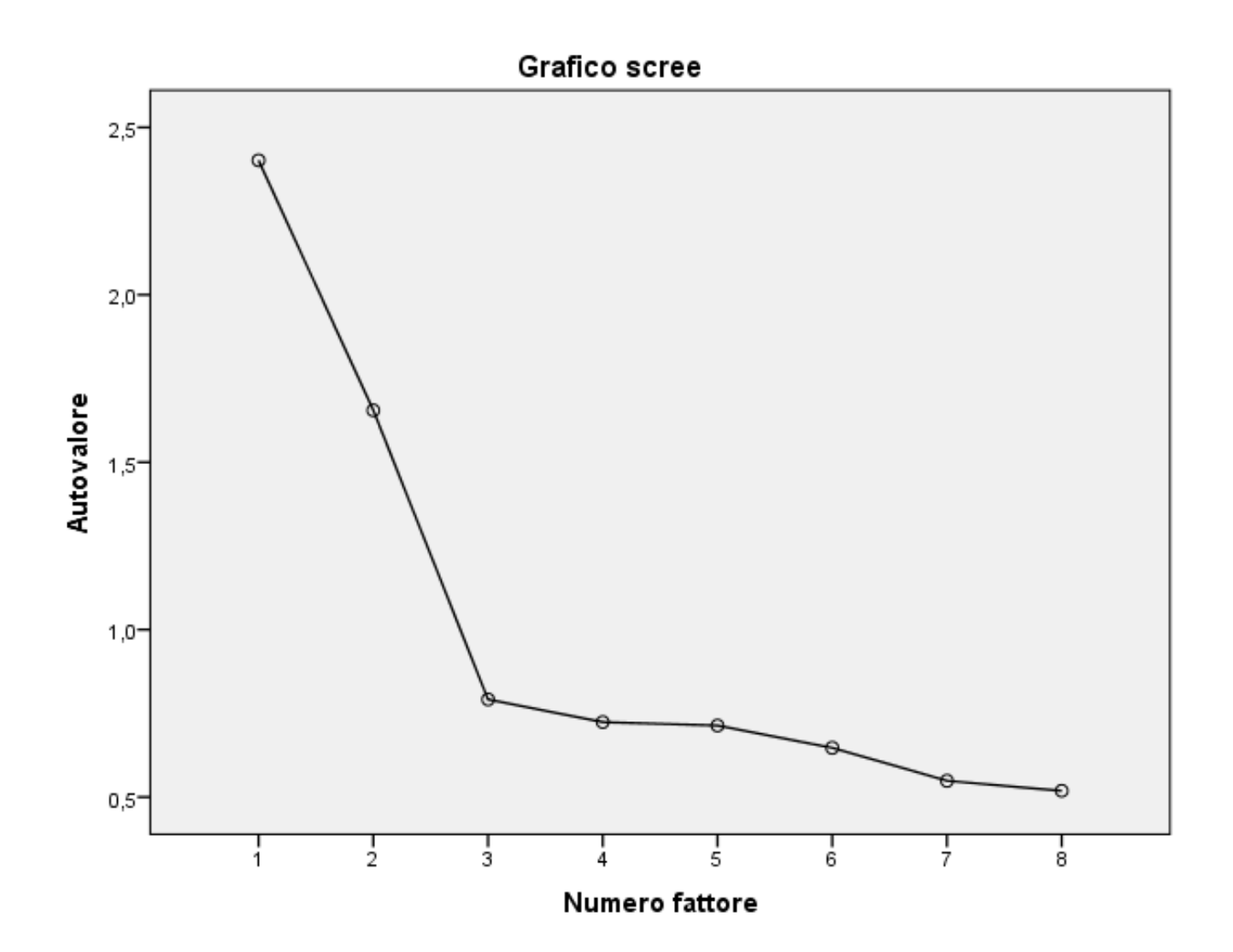

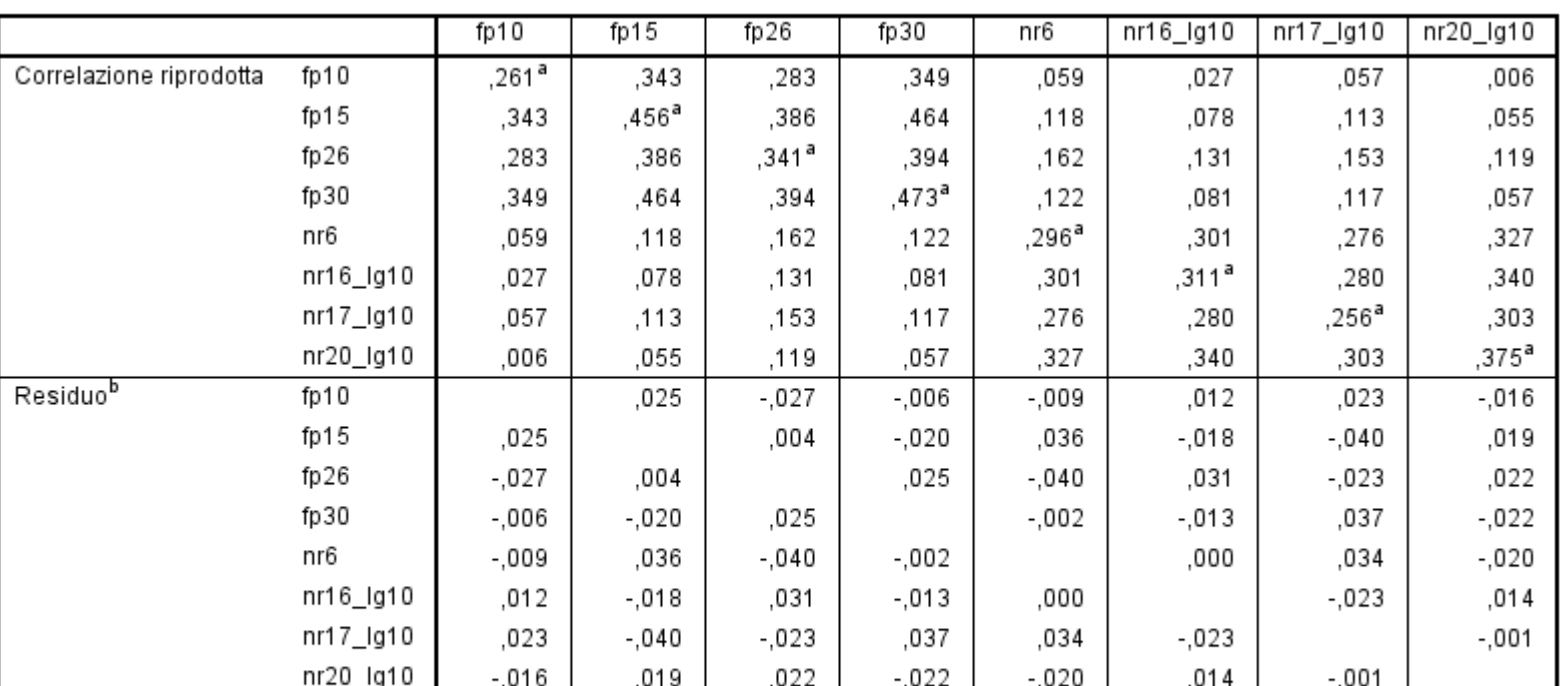

#### Correlazioni riprodotte

Metodo di estrazione: Fattorizzazione dell'asse principale.

a. Comunalità riprodotte

b. I residui vengono calcolati tra le correlazioni osservate e riprodotte. Ci sono 0 (0,0%) residui non ridondanti con valori assoluti maggiori di 0,05.

#### Matrice dei fattori<sup>a</sup>

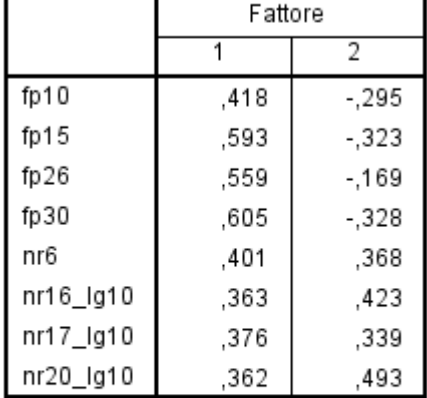

Metodo di estrazione: Fattorizzazione dell'asse principale.

a. 2 fattori estratti. 8 iterazioni *richieste* 

#### Matrice del modello<sup>a</sup>

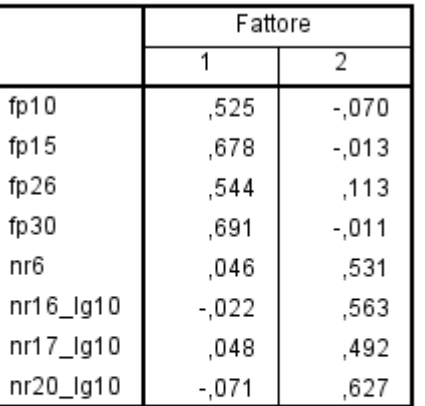

Metodo di estrazione:

Fattorizzazione dell'asse principale. Metodo di rotazione: Promax con normalizzazione Kaiser.

a. Convergenza per la rotazione eseguita in 3 iterazioni.

#### Matrice di struttura

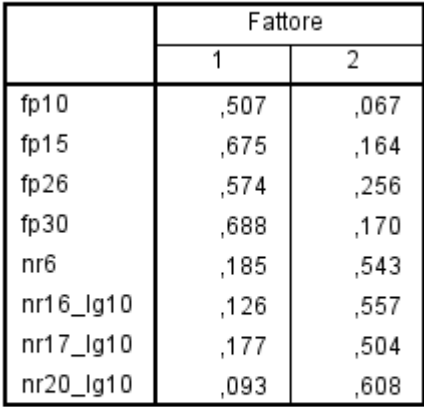

Metodo di estrazione:

Fattorizzazione dell'asse principale. Metodo di rotazione: Promax con normalizzazione Kaiser.

#### Matrice di correlazione dei fattori

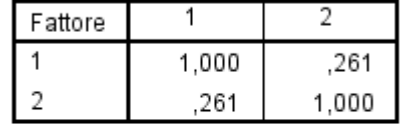

Metodo di estrazione: Fattorizzazione dell'asse principale. Metodo di rotazione: Promax con normalizzazione Kaiser.

#### **ESERCIZIO 5: REALIZZAZIONE DI UN MODELLO DI ANALISI FATTORIALE ESPLORATIVA**

**Effettuare un modello di analisi fattoriale esplorativa.**

**I dati sono nel file spss ESE\_EFA.SAV** 

**items: Workload: QWI\_1 QWI\_2 QWI\_3 QWI\_4 QWI\_5 Organizational Constraints: OCS\_1 OCS\_2 OCS\_3 OCS\_4 OCS\_5 OCS\_6 OCS\_7 OCS\_8 OCS\_9 OCS\_10 OCS\_11**

**Effettuare l'analisi con SPSS scegliendo il metodo più adeguato per l'estrazione e la rotazione dei fattori, dopo aver esaminato le proprietà distributive degli item**